# File Management

#### COMP3231Operating Systems 2004 S1

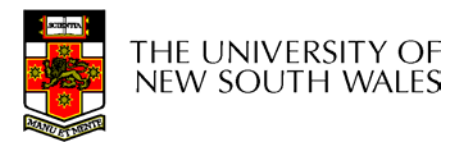

COMP3231 04s11 and  $\sim$  1

#### References

- Textbook
	- Tanenbaum, Chapter 6

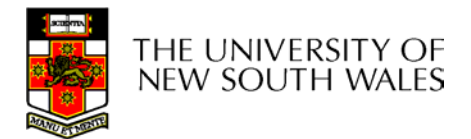

#### Files

- • Named repository for data
	- Potentially large amount of data
		- Beyond that available via virtual memory
			- (Except maybe 64-bit systems)
	- File lifetime is independent of process lifetime
	- Used to share data between processes
- Convenience
	- Input to applications is by means of a file
	- Output is saved in a file for long-term storage

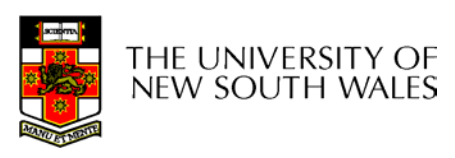

# File Management

- File management system is considered part of the operating system
	- Manages a trusted, shared resource
	- Bridges the gap between:
		- low-level disk organisation (an array of blocks),
		- and the user's views (a stream or collection of records)
- Also includes tools outside the kernel
	- E.g. formatting, recovery, defrag, consistency, and backup utilities.

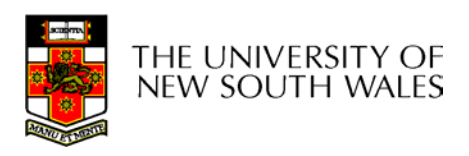

# Objectives for a File Management System

- $\bullet$  Provide a convenient naming system for files
- Provide uniform I/O support for a variety of storage device types
	- Same file abstraction
- Provide a standardized set of I/O interface routines
	- Storage device drivers interchangeable
- $\bullet$  Guarantee that the data in the file are valid
- Optimise performance
- • Minimize or eliminate the potential for lost or destroyed data
- Provide I/O support and access control for multiple users
- • Support system administration (e.g., backups)

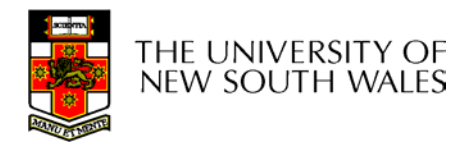

# File Names

- File system must provide a convenient naming scheme
	- Textual Names
	- May have restrictions
		- Only certain characters
			- E.g. no '/' characters
		- Limited length
		- Only certain format
			- E.g DOS, 8 + 3
	- Case (in)sensitive
	- – Names may obey conventions (.c files or C files)
		- Interpreted by tools (UNIX)
		- Interpreted by operating system (Windows)

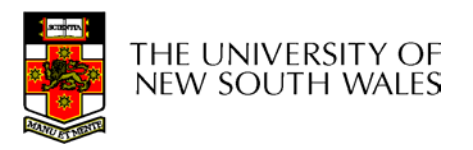

# File Naming

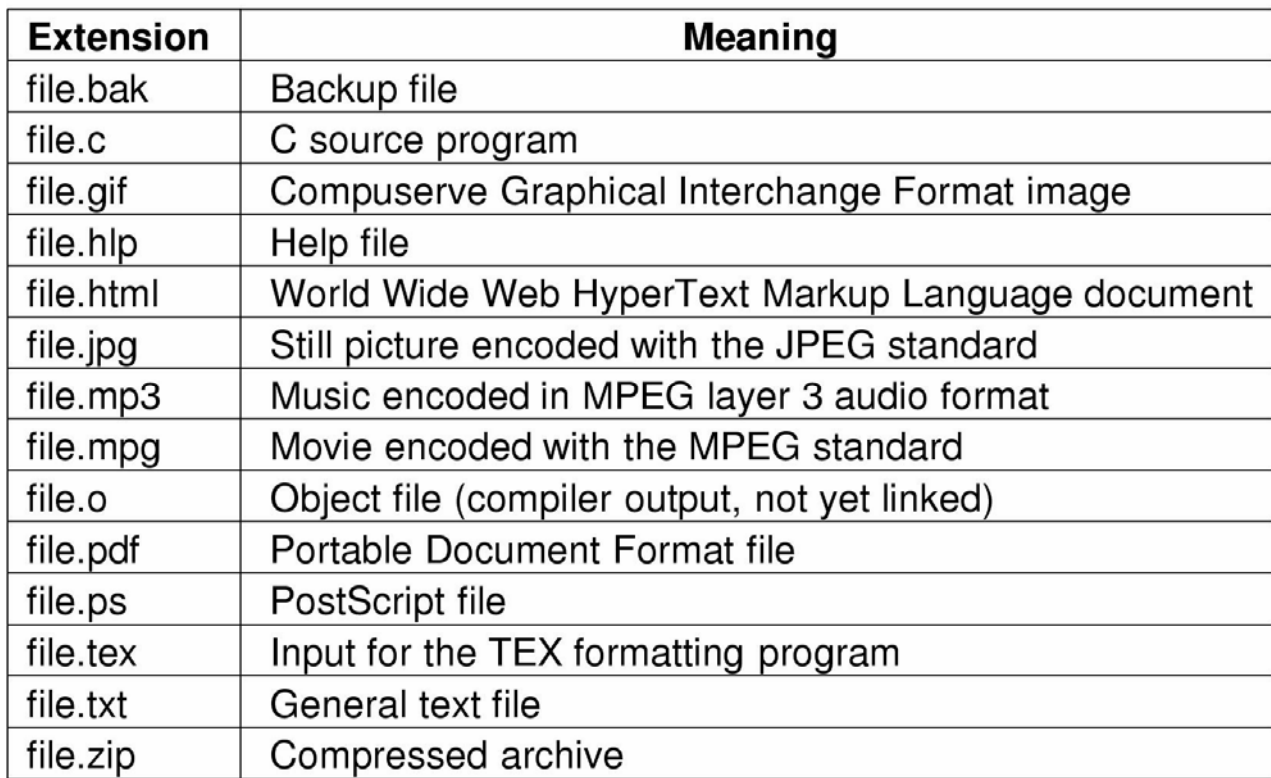

#### COMP3231 04s1 7 Typical file extensions.

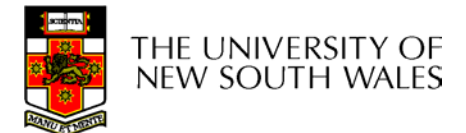

#### File Structure From OS's perspective

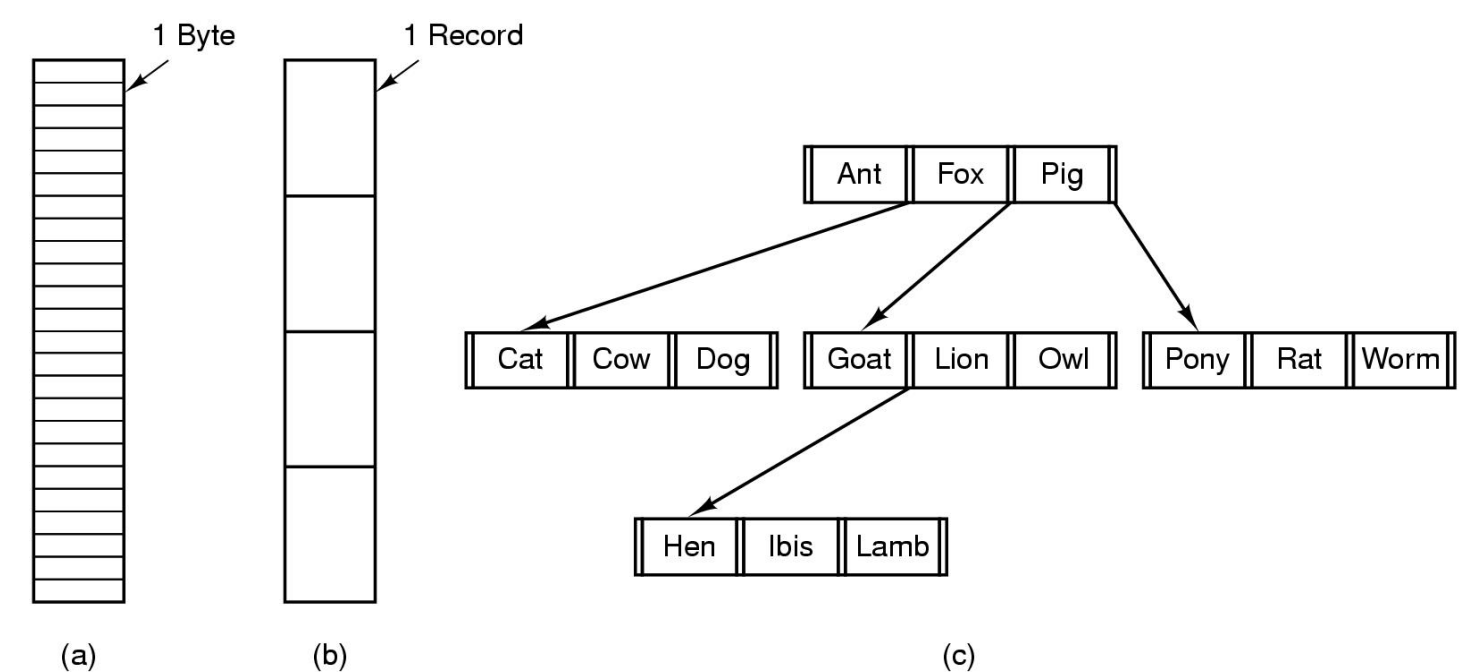

- Three kinds of files
	- –byte sequence
	- –record sequence
	- COMP3231 04s1 8 – tree

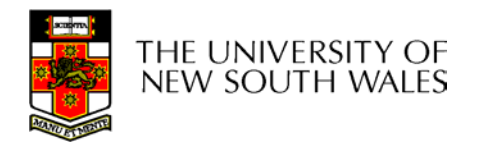

## File Structure

- Stream of Bytes
	- OS considers a file to be unstructured
	- Simplifies file management for the OS
	- Applications can impose their own structure
	- Used by UNIX, Windows, most modern OSes
- • Records
	- Collection of bytes treated as a unit
		- Example: employee record
	- Operations at the level of records (read\_rec, write rec)
	- File is a collection of similar records
	- OS can optimise operations on records

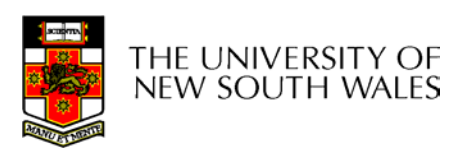

#### File Structure

- Tree of Records
	- Records of variable length
	- Each has an associated key
	- Record retrieval based on key
	- Used on some data processing systems (mainframes)

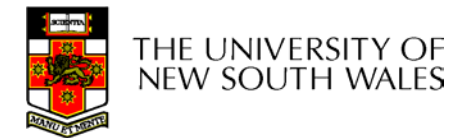

# File Types

- $\bullet$ Regular files
- Directories
- Device Files
	- May be divided into
		- Character Devices stream of bytes
		- Block Devices
- Some systems distinguish between regular file types
	- ASCII text files, binary files
- At minimum, all systems recognise their own executable file format
	- May use a *magic number*

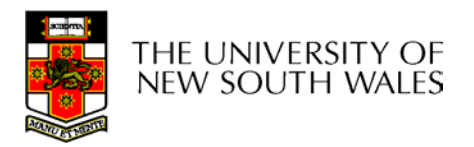

# File Types

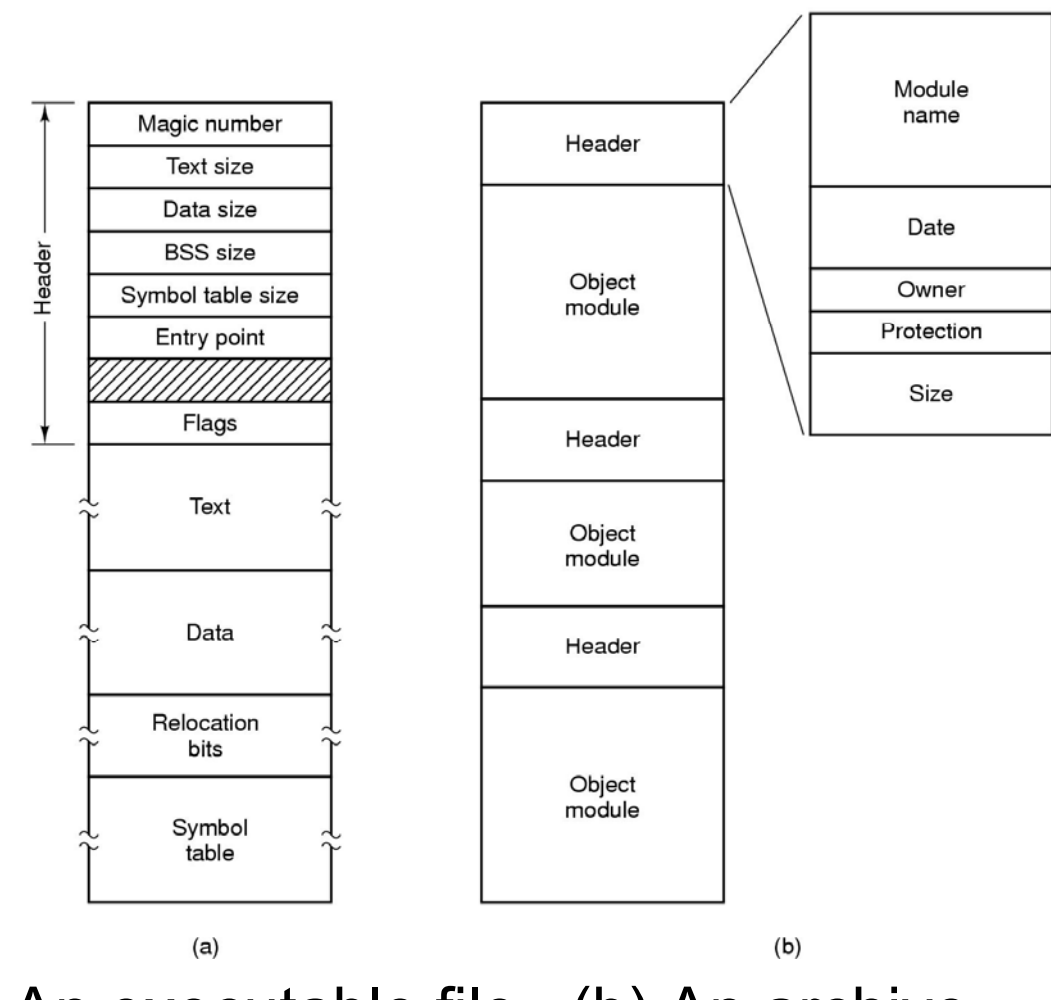

(a) An executable file (b) An archive

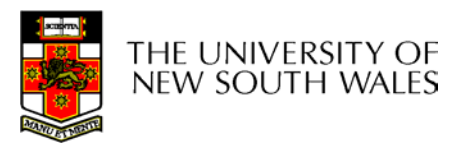

#### File Access

- Sequential access
	- read all bytes/records from the beginning
	- cannot jump around, could rewind or back up
	- convenient when medium was mag tape
- Random access
	- bytes/records read in any order
	- essential for data base systems
	- read can be …
		- move file pointer (seek), then read or …
		- each read specifies the file pointer

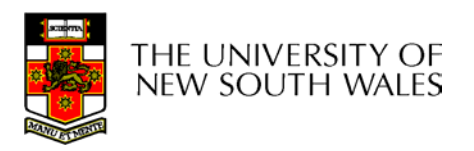

#### File Attributes

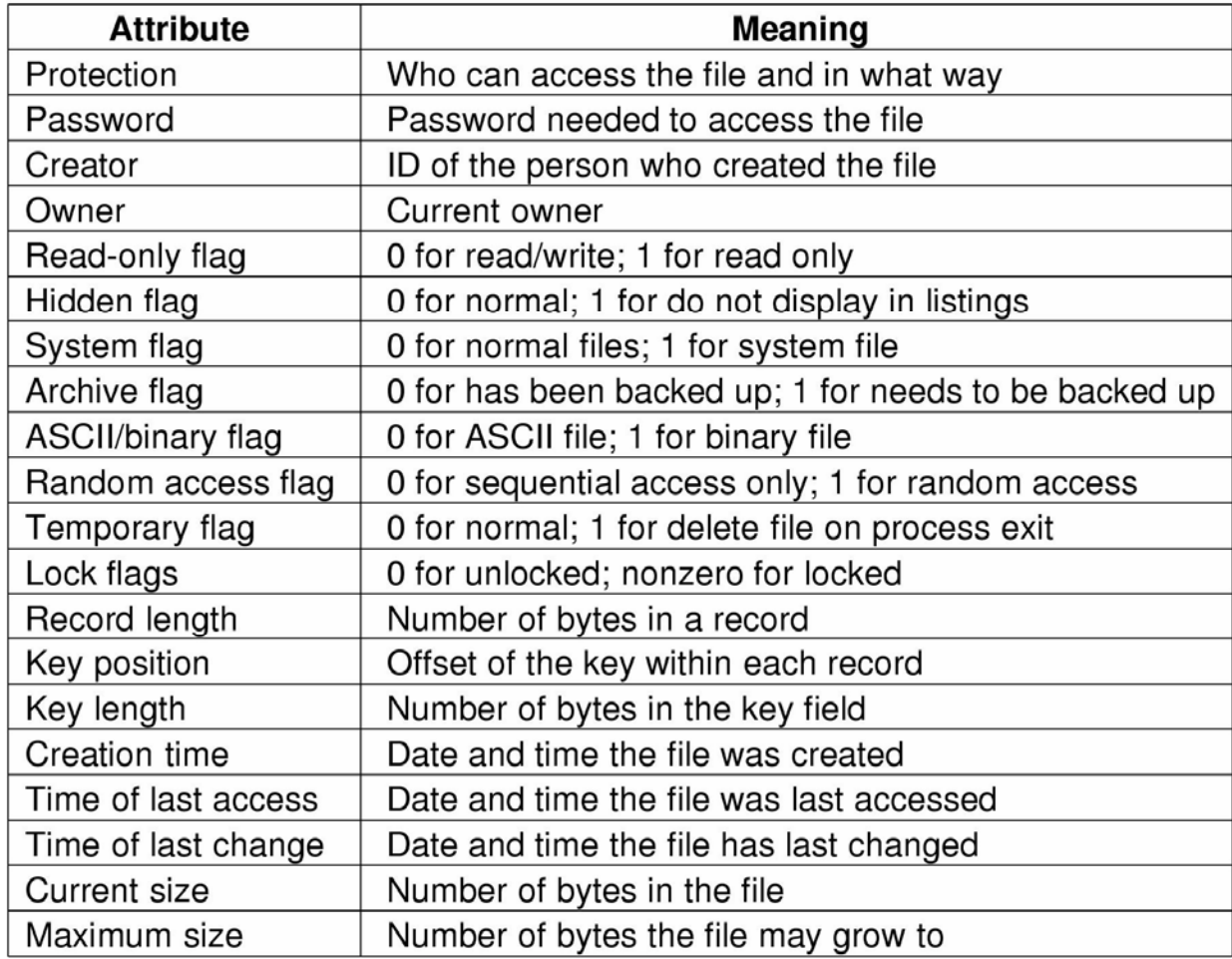

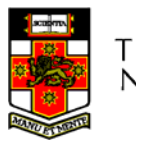

Possible file attributes

# Typical File Operations

- 1. Create
- 2. Delete
- 3. Open
- 4. Close
- 5. Read
- 6. Write
- 7. Append
- 8. Seek
- 9. Get
	- attributes
- 10.Set
	- **Attributes**
- 11.Rename

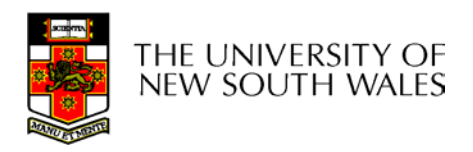

#### An Example Program Using File System Calls  $(1/2)$

 $/*$  include necessary header files  $*/$ 

/\* use a buffer size of 4096 bytes  $*/$ 

/\* protection bits for output file  $*/$ 

 $/*$  ANSI prototype  $*/$ 

 $/*$  File copy program. Error checking and reporting is minimal.  $*/$ 

#include  $<$ sys/types.h $>$ #include  $\le$  -fcntl.h  $>$ #include  $\lt$ stdlib.h $>$ #include  $\lt$ unistd.h>

int main(int argc, char  $*arg(y)$ );

#define BUF SIZE 4096 #define OUTPUT MODE 0700

int main(int argc, char  $*argv[]$ )

int in fd, out fd, rd count, wt count; char buffer[BUF SIZE];

/\* syntax error if argc is not 3  $*/$ if (argc  $!=$  3) exit(1).

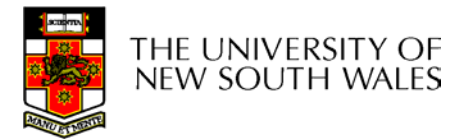

 $\{$ 

#### An Example Program Using File System Calls (2/2)

```
/* Open the input file and create the output file */in fd = open(argy[1], O RDONLY); /* open the source file *//* if it cannot be opened, exit */if (in \text{ fd} < 0) exit(2);
out fd = creat(argv[2], OUTPUT MODE); /* create the destination file */
if (out fd < 0) exit(3);
                         \prime\star if it cannot be created, exit \star\prime/* Copy loop */while (TRUE) {
     rd count = read(in fd, buffer, BUF SIZE); /* read a block of data */if (rd count \le 0) break;
                                        /* if end of file or error, exit loop */wt count = write(out fd, buffer, rd count); /* write data */
     if (wt count \leq 0) exit(4): \frac{1}{2} /* wt count \leq 0 is an error \frac{1}{2}/\star Close the files \star/close(in fd);
close(out fd);
if (rd count == 0)
                                         /* no error on last read */ext(0);
else
```
 $ext(5)$ ;

/\* error on last read  $*/$ 

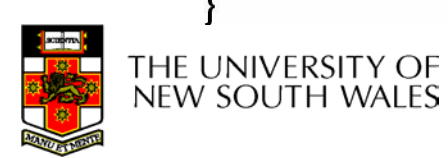

### Memory-Mapped Files

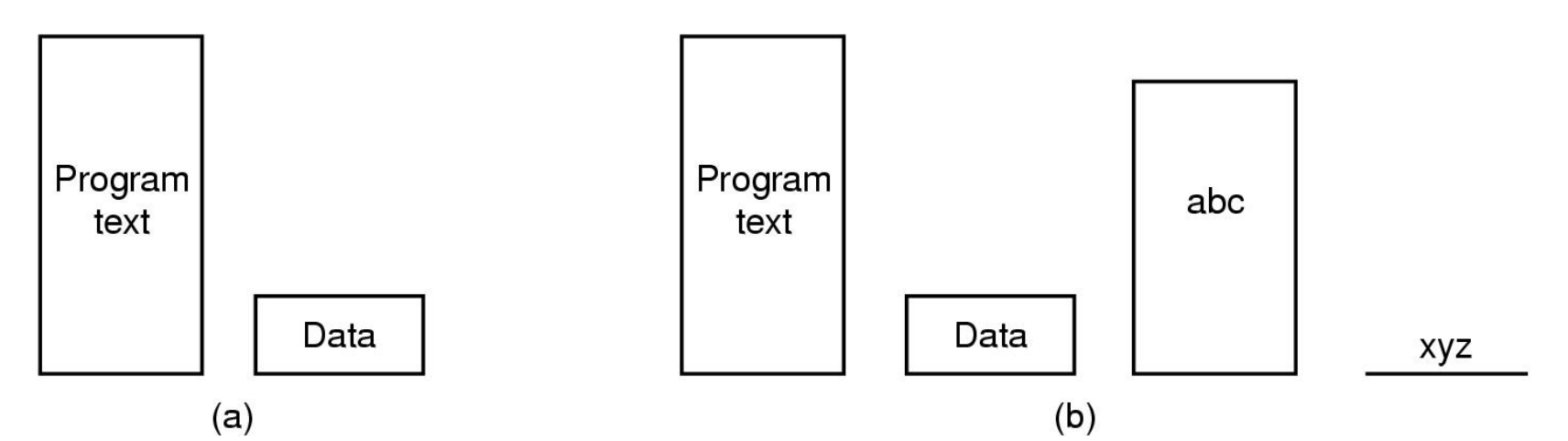

- (a) Segmented process before mapping files into its address space
- (b) Process after mapping existing file *abc* into one segment creating new segment for *xyz*

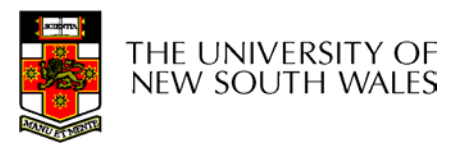

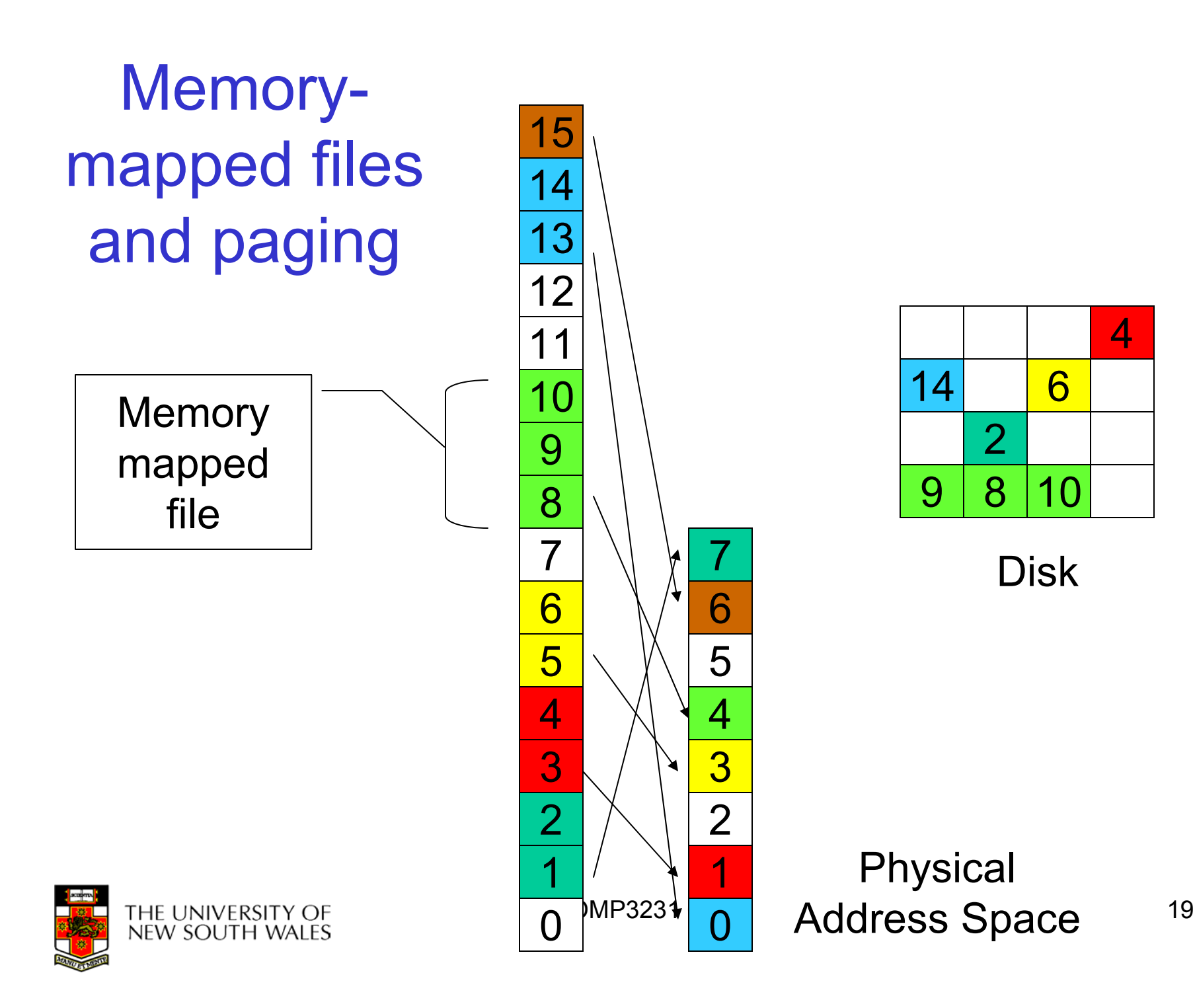

# Memory-Mapped Files

- Avoids translating from on-disk format to inmemory format (and *vice versa)*
	- Supports complex structures
	- No read/write systems calls
	- File simply (paged or swapped) to file system
	- Unmap when finished
- Problems
	- Determining actual file size after modification
		- Round to nearest whole page (even if only 1 byte file)
	- Care must be taken if file is shared,
		- E.g. one process memory-mapped and one process read/write syscalls

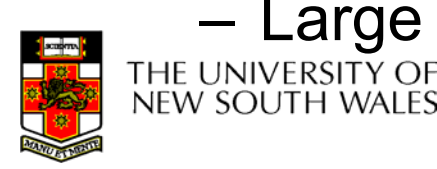

COMP3231 04s1 20 Large files may not fit in the virtual address space

#### File Organisation and Access Programmer's Perspective

• Given an operating system supporting unstructured files that are a *stream-of-bytes,* how should one organise the contents of the files?

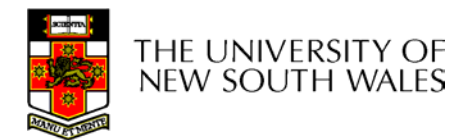

#### File Organisation and Access Programmer's Perspective

- Performance considerations:
	- File system performance affects overall system performance
	- Organisation of the file system affects performance
	- File organisation (data layout) affects performance
		- depends on access patterns
- • Possible access patterns:
	- Read the whole file
	- Read individual blocks or records from a file
	- Read blocks or records preceding or following the current one
	- Retrieve a set of records
	- Write a whole file sequentially
	- Insert/delete/update records in a file
	- Update blocks in a file

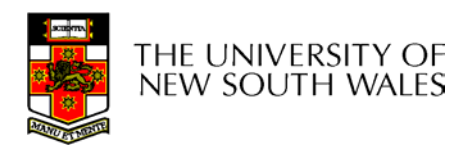

# Criteria for File Organization

- Rapid access
	- Needed when accessing a single record
	- Not needed for batch mode
- Ease of update
	- File on CD-ROM will not be updated, so this is not a concern
- Economy of storage
	- Should be minimum redundancy in the data
	- Redundancy can be used to speed access such as an index
- Simple maintenance
- Reliability

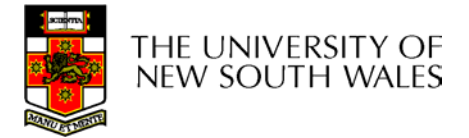

# Classic File Organisations

- • There are many ways to organise a files contents, here are just a few basic methods
	- Unstructured Stream (Pile)
	- **Sequential**
	- Indexed Sequential
	- Direct or Hashed

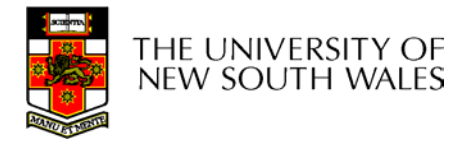

#### Unstructured Stream

- Data are collected in the order they arrive
- Purpose is to accumulate a mass of data and save it
- Records may have different fields
- No structure
- Record access is by exhaustive search

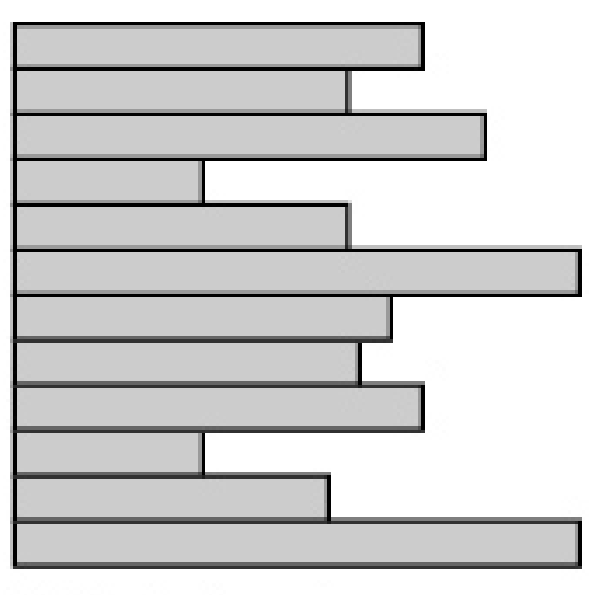

Variable-length records Variable set of fields Chronological order

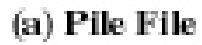

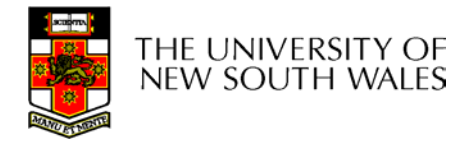

CC<sub>1</sub>

#### Unstructured Stream Performance

- Update
	- Same size record okay
	- Variable size poor
- Retrieval
	- Single record poor
	- Subset poor
	- Exhaustive okay

CC<sub>1</sub>

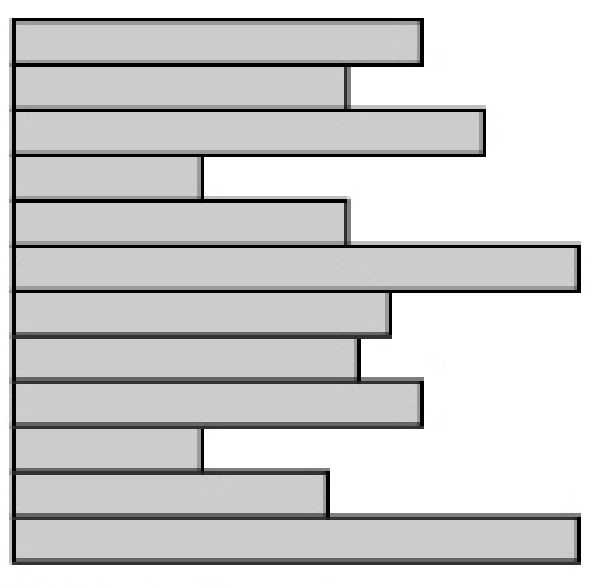

Variable-length records Variable set of fields Chronological order

(a) Pile File

THE UNIVERSITY OF NEW SOUTH WALES

# The Sequential File

- Fixed format used for records
- Records are the same length
- Field names and lengths are attributes of the file
- One field is the key field
	- Uniquely identifies the record
	- Records are stored in key sequence

COI

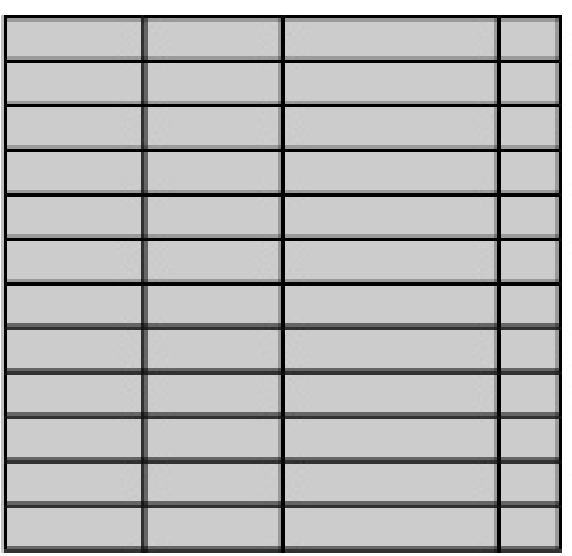

Fixed-length records Fixed set of fields in fixed order Sequential order based on key field

(b) Sequential File

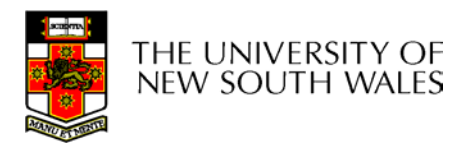

# Sequential File Update

- • New records are placed in a log file or transaction file
- • Batch update is performed to merge the log file with the master file

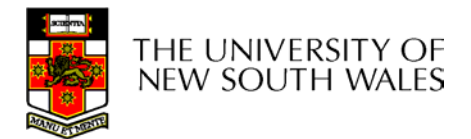

## The Sequential File

- Update
	- Same size record good
	- Variable size No
- Retrieval
	- Single record poor
	- Subset poor
	- Exhaustive okay

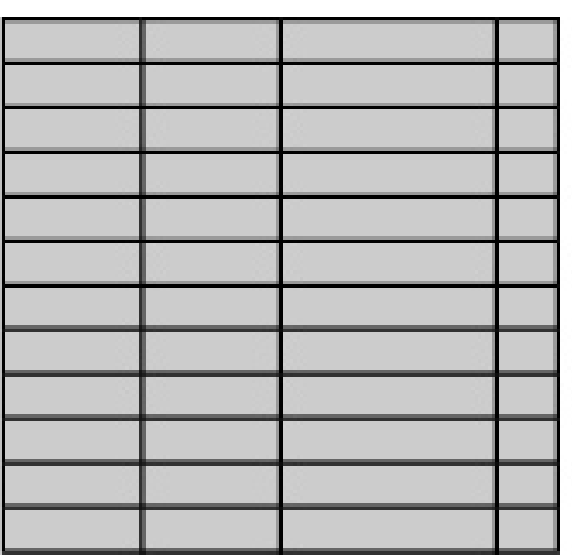

Fixed-length records Fixed set of fields in fixed order Sequential order based on key field

(b) Sequential File

THE UNIVERSITY OF NEW SOUTH WALES

COI

## Indexed Sequential File

- $\bullet$  Index provides a lookup capability to quickly reach the vicinity of the desired record
	- Contains key field and a pointer to the main file
	- Indexed is searched to find highest key value that is equal or less than the desired key value
	- Search continues in the main file at the location indicated by the pointer

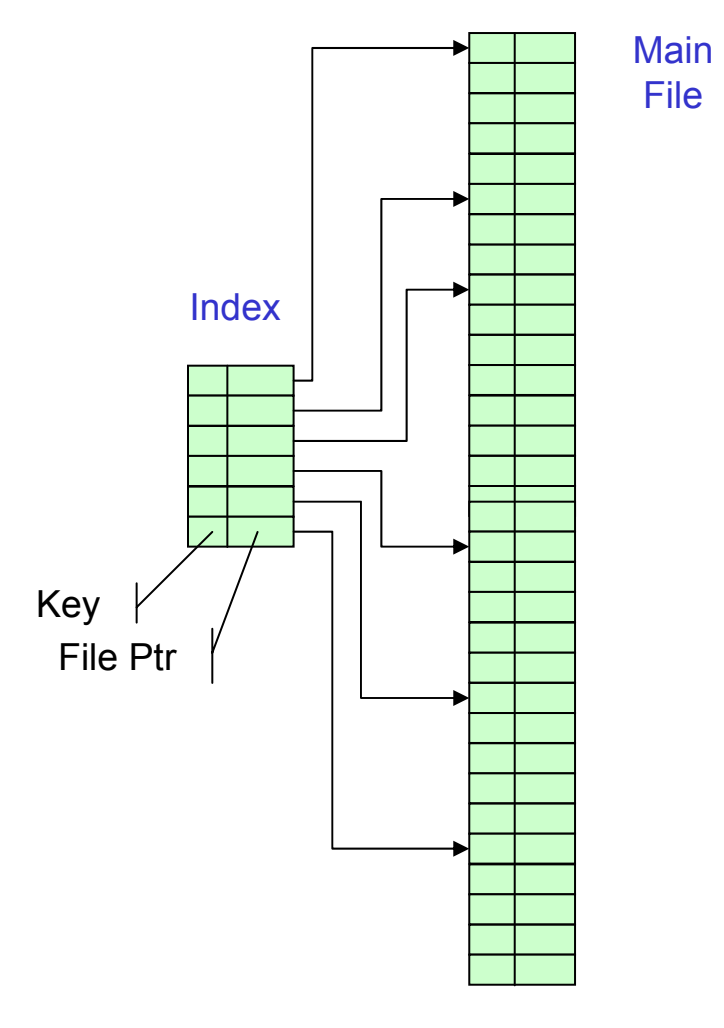

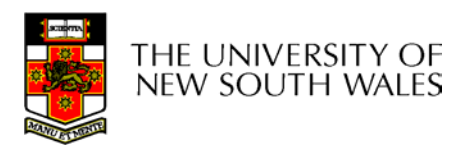

Comparison of sequential and indexed sequential lookup

- •Example: a file contains 1 million records
- • On average 500,00 accesses are required to find a record in a sequential file
- • If an index contains 1000 entries, it will take on average 500 accesses to find the key, followed by 500 accesses in the main file. Now on average it is 1000 accesses

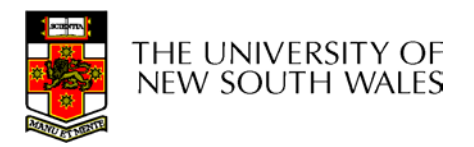

# Indexed Sequential File Update

- New records are added to an overflow file
- Record in main file that precedes it is updated to contain a pointer to the new record
- The overflow is merged with the main file during a batch update

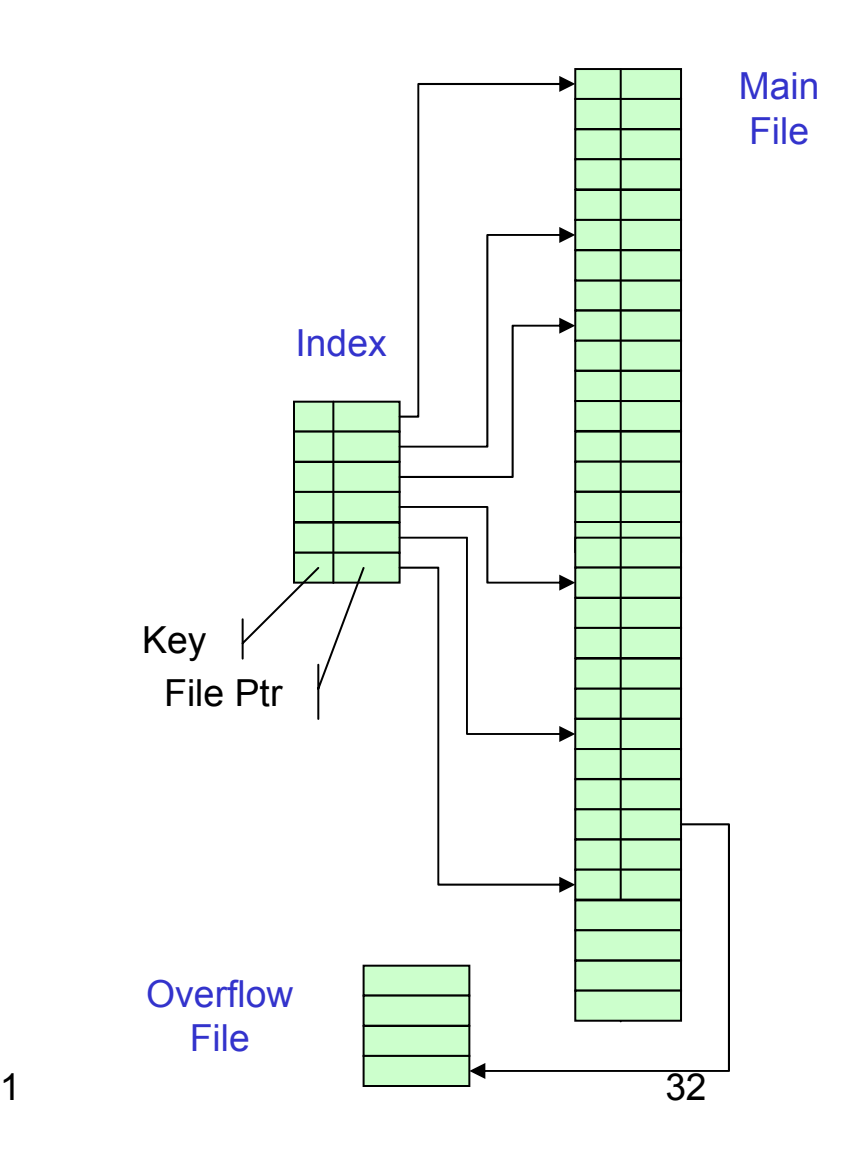

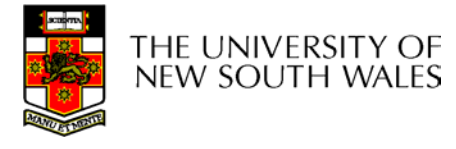

# Indexed Sequential File

- Update
	- Same size record good
	- Variable size No
- Retrieval
	- Single record good
	- Subset poor
	- Exhaustive okay

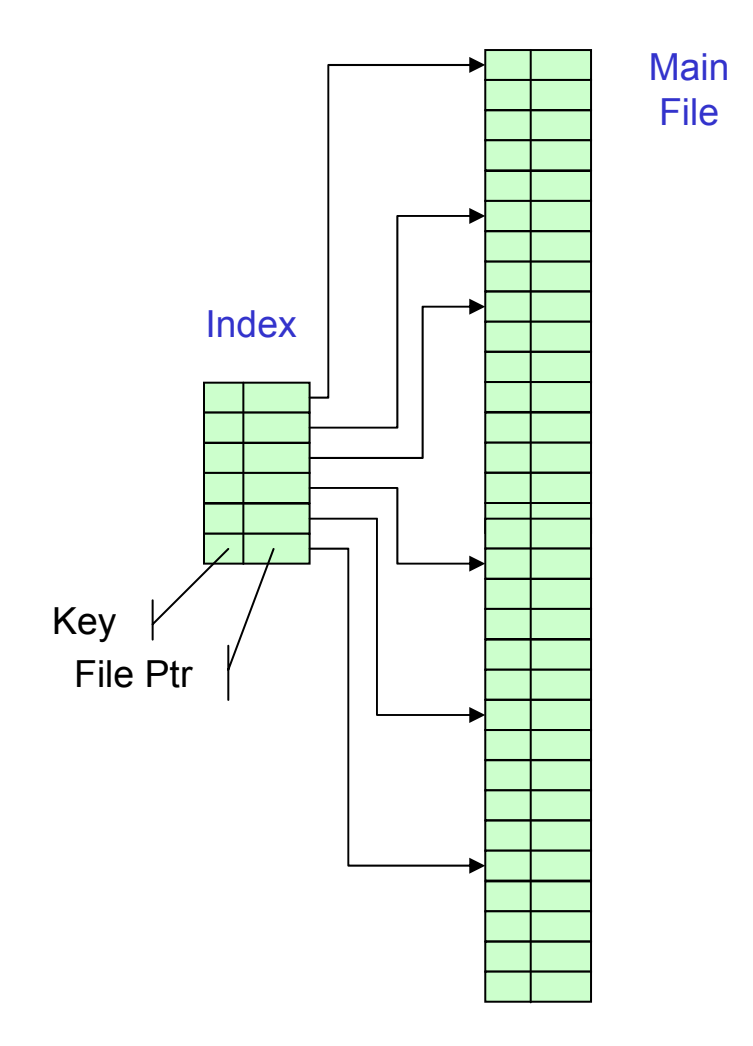

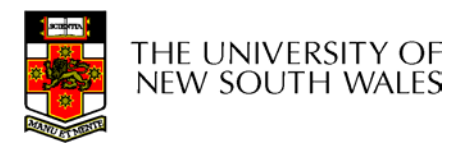

## The Direct, or Hashed File

- Key field required for each record
- Key maps directly or via a hash mechanism to an address within the file
- Directly access a block at a the known address

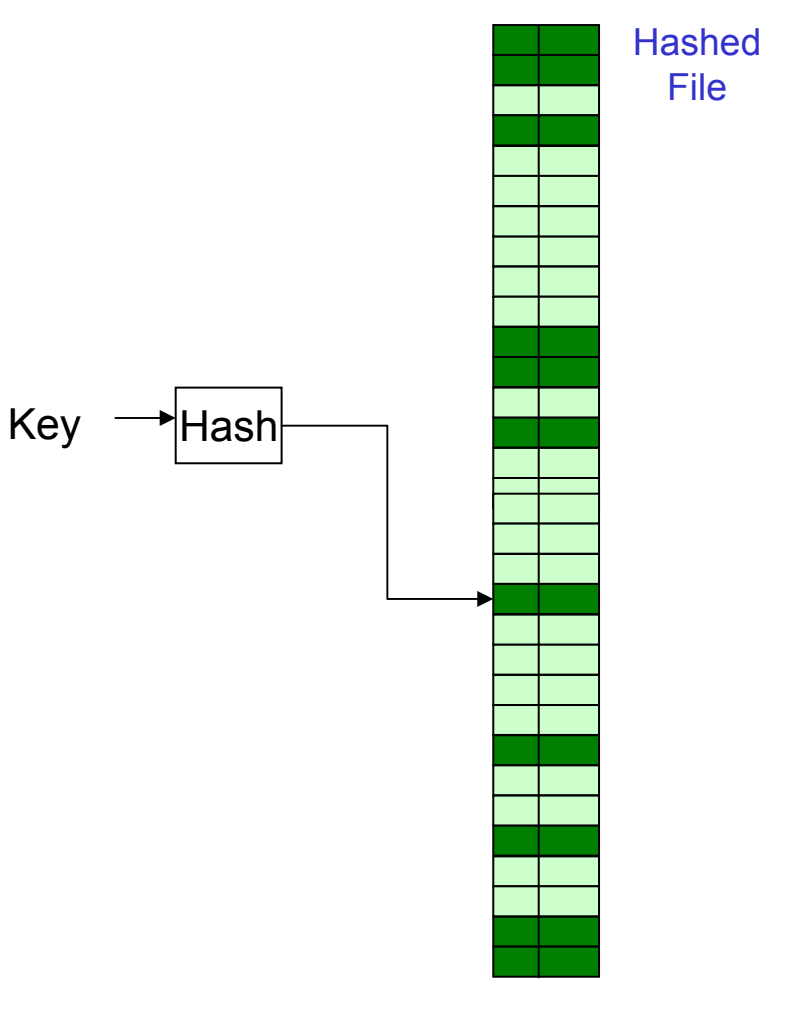

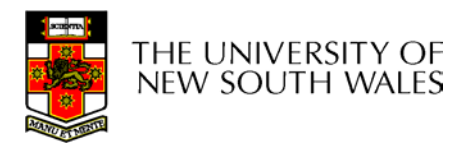

#### The Direct, or Hashed File

 Same size record - good – Variable size – No• Fixed sized records used Single record - excellent Subset – poor Exhaustive - poor  $Key \rightarrow$ Hash **Hashed** File

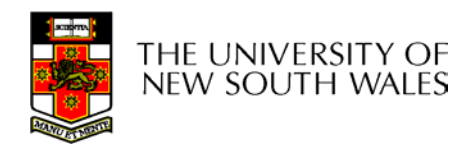

• Update

• Retrieval

# File Directories

- Contains information about files
	- Attributes
	- Location
	- **Ownership**
- • Directory itself is a file owned by the operating system
- • Provides mapping between file names and the files themselves

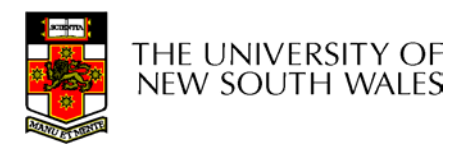
### Simple Structure for a Directory

- $\bullet$ List of entries, one for each file
- Sequential file with the name of the file serving as the key
- Provides no help in organising the files
- Forces user to be careful not to use the same name for two different files

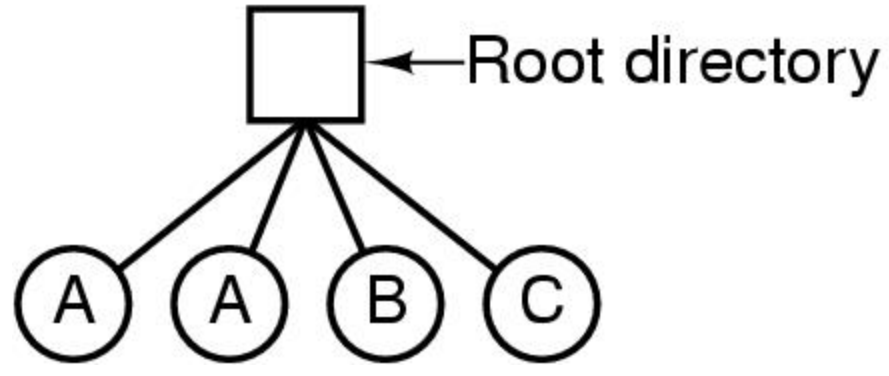

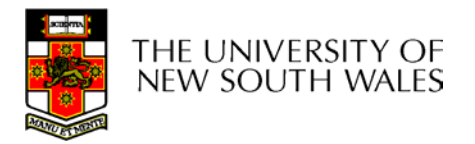

## Two-level Scheme for a **Directory**

- $\bullet$ One directory for each user and a master directory
- • Master directory contains entry for each user
	- Provides access control information
- •Each user directory is a simple list of files for that user
- •Still provides no help in structuring collections of files

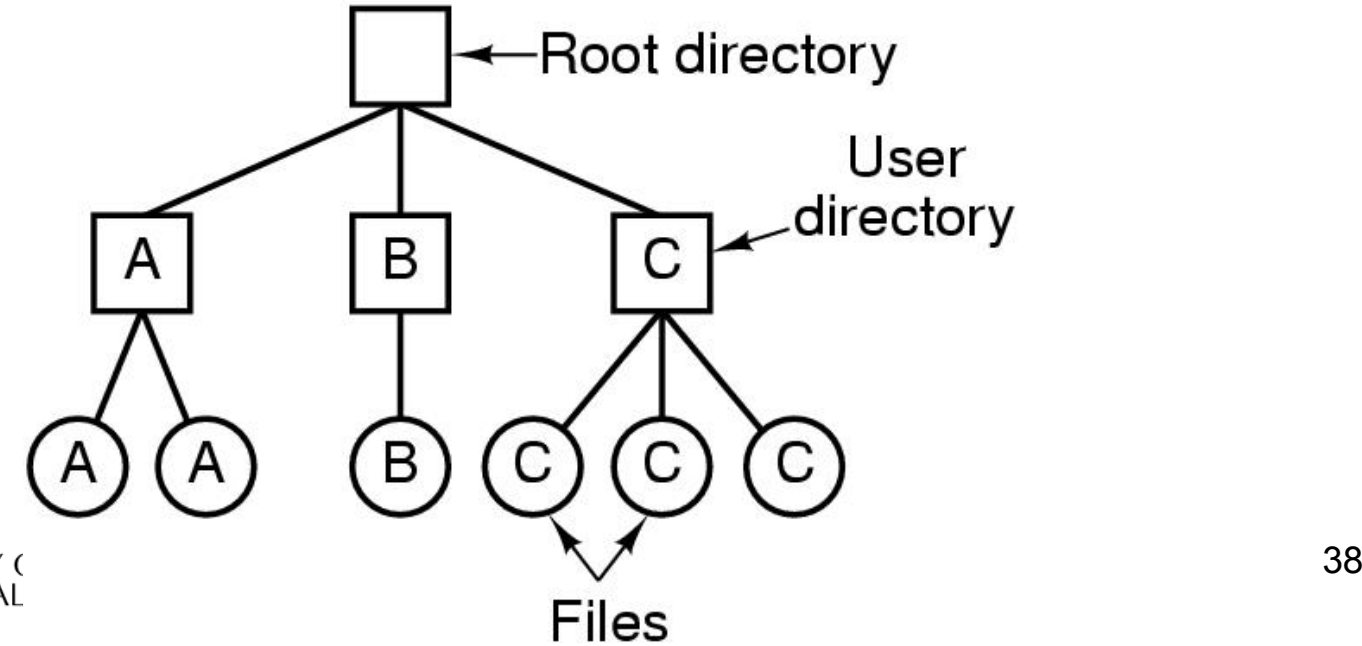

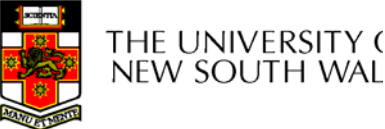

## Hierarchical, or Tree-Structured **Directory**

- Master directory with user directories underneath it
- Each user directory may have subdirectories and files as entries

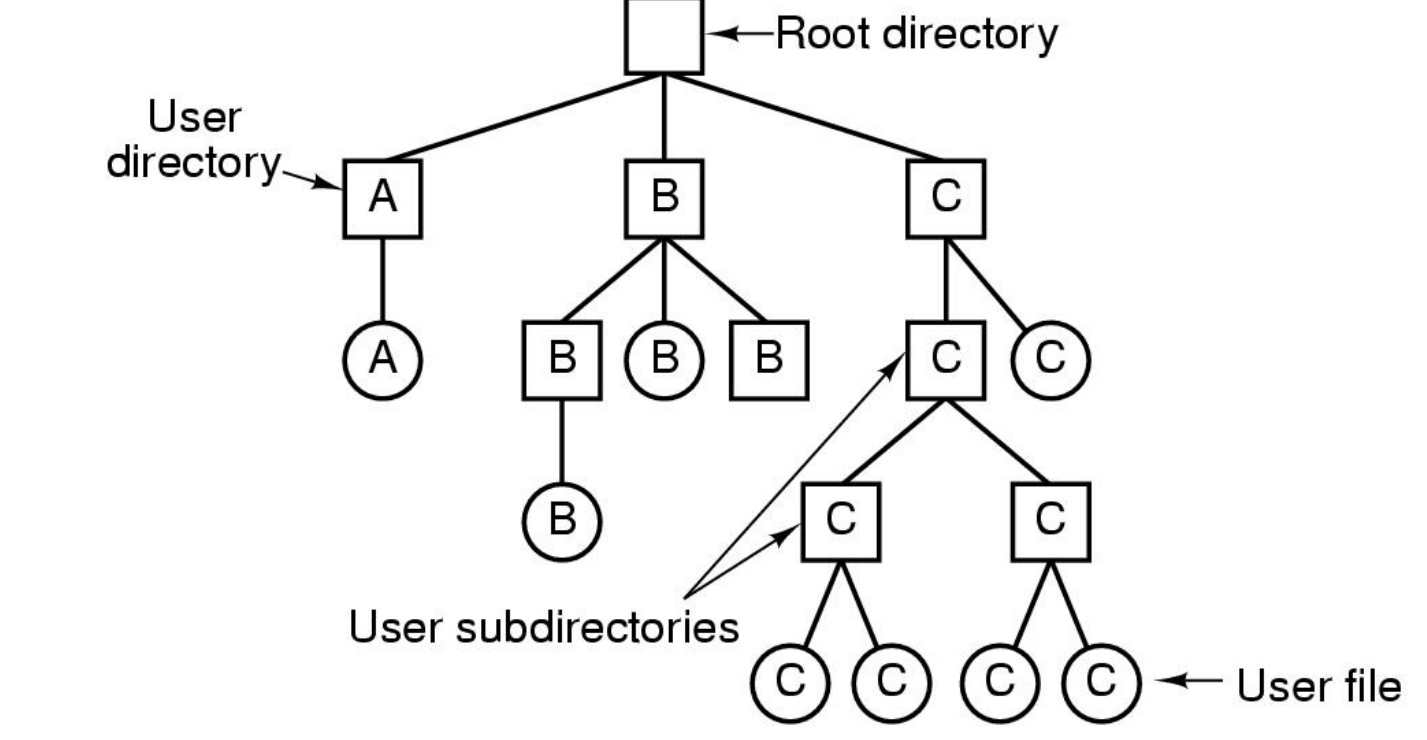

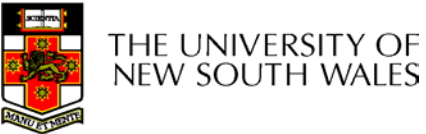

## Hierarchical, or Tree-Structured **Directory**

- • Files can be located by following a path from the root, or master, directory down various branches
	- This is the *absolute* pathname for the file
- Can have several files with the same file name as long as they have unique path names

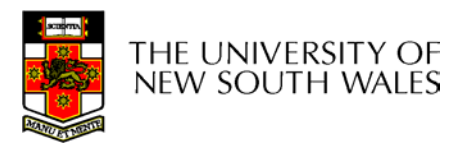

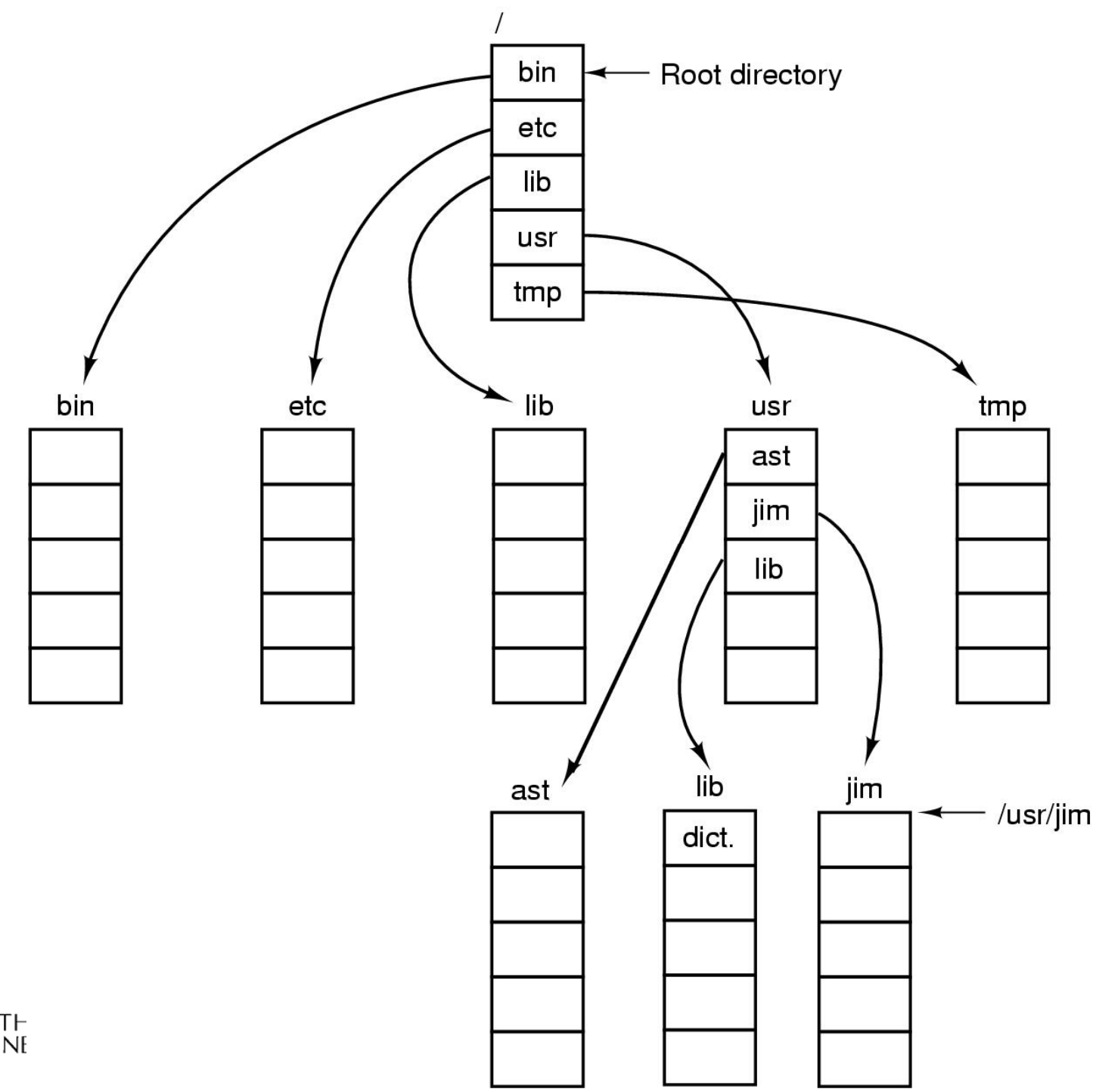

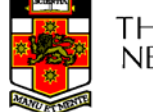

### Current *Working Directory*

- • Always specifying the absolute pathname for a file is tedious!
- • Introduce the idea of a *working directory*
	- Files are referenced relative to the working directory
- • Example: cwd = /home/kevine .profile = /home/kevine/.profile

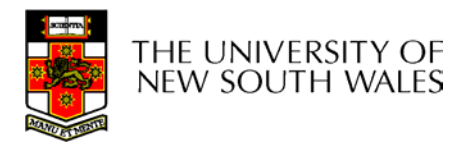

## Relative and Absolute Pathnames

- Absolute pathname
	- A path specified from the root of the file system to the file
- A *Relative* pathname
	- A pathname specified from the cwd
- Note: '.' (dot) and '..' (dotdot) refer to current and parent directory

Example: cwd = /home/kevine

- **../../etc/passwd**
- **/etc/passwd**
- **../kevine/../.././etc/passwd**

Are all the same file

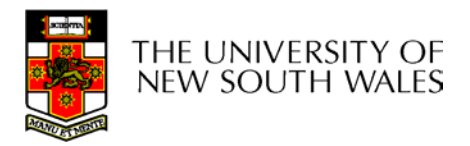

## Typical Directory Operations

- 1. Create
- 2. Delete
- 3. Opendir
- 4. Closedir
- 5. Readdir
- 6. Rename
- 7. Link
- 8. Unlink

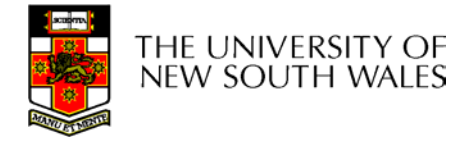

# Nice properties of UNIX naming

- • Simple, regular format
	- Names referring to different servers, objects, etc., have the same syntax.
		- Regular tools can be used where specialised tools would be otherwise needed.
- Location independent
	- Objects can be distributed or migrated, and continue with the same names.

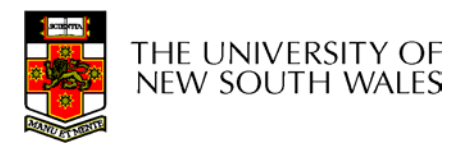

### An example of a bad naming convention

• From, Rob Pike and Peter Weinberger, "The Hideous Name", Bell Labs TR

UCBVAX::SYS\$DISK:[ROB.BIN]CAT V.EXE;13

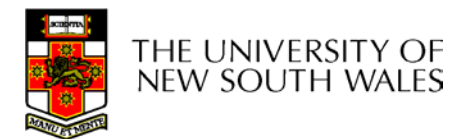

### File Sharing

- • In multiuser system, allow files to be shared among users
- Two issues
	- Access rights
	- Management of simultaneous access

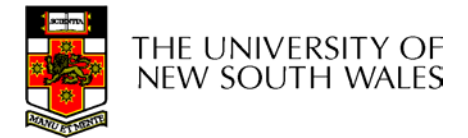

- None
	- User may not know of the existence of the file
	- User is not allowed to read the user directory that includes the file
- Knowledge
	- User can only determine that the file exists and who its owner is

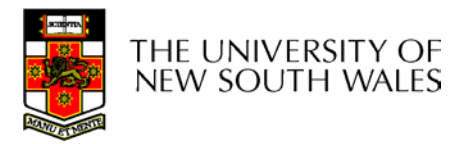

- Execution
	- The user can load and execute a program but cannot copy it
- Reading
	- The user can read the file for any purpose, including copying and execution
- Appending
	- The user can add data to the file but cannot modify or delete any of the file's contents

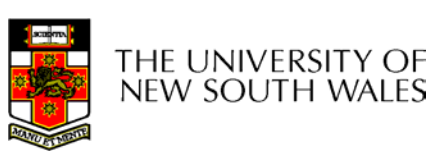

- Updating
	- The user can modify, deleted, and add to the file's data. This includes creating the file, rewriting it, and removing all or part of the data
- • Changing protection
	- User can change access rights granted to other users
- Deletion
	- User can delete the file

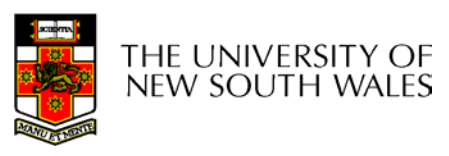

- Owners
	- Has all rights previously listed
	- May grant rights to others using the following classes of users
		- Specific user
		- User groups
		- All for public files

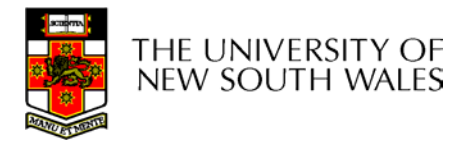

### Case Study: UNIX Access Permissions

**total 1704**

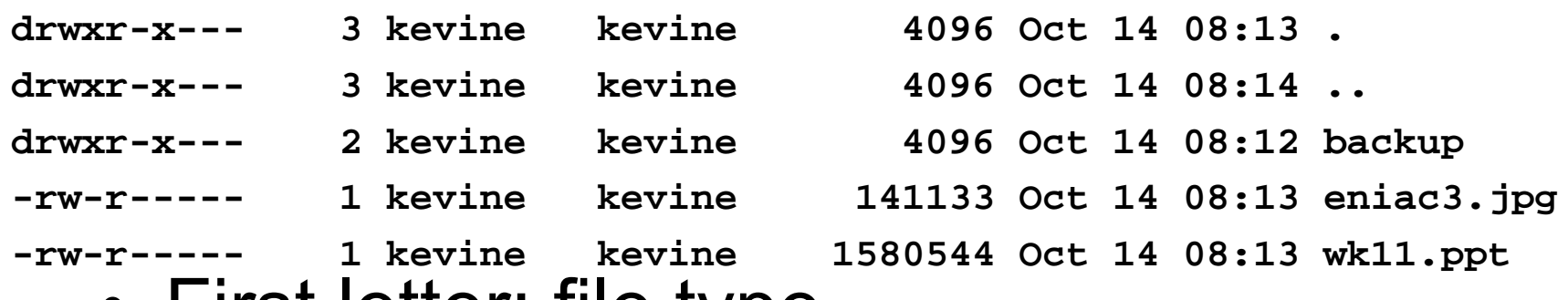

- • First letter: file type
	- *d* for directories
	- *-*- for regular files)
- Three user categories
	- *<sup>u</sup>*ser, *g*roup, and *o*ther

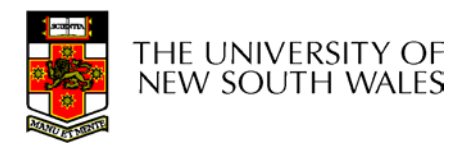

### UNIX Access Permissions

#### **total 1704**

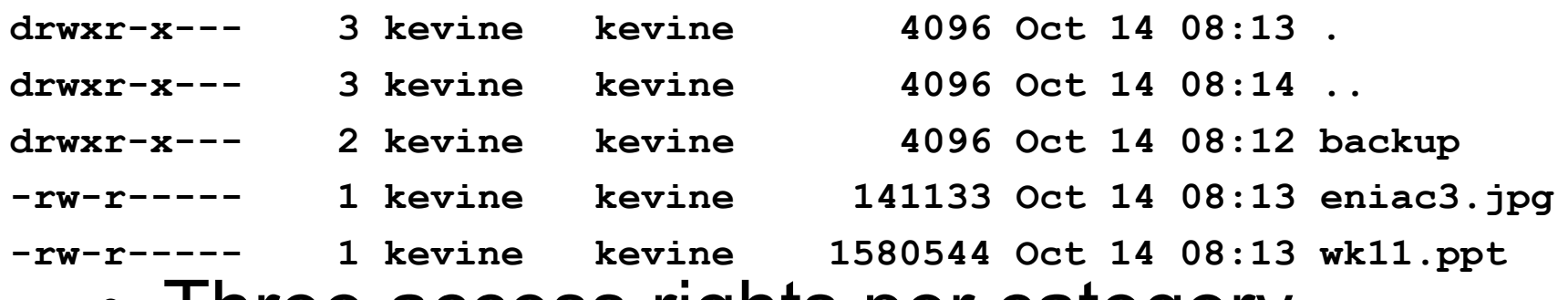

 $\bullet$ Three access rights per category

*<sup>r</sup>*ead, *w*rite, and e*x*ecute

user

### drwxrwxrwx

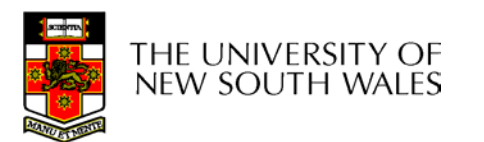

COMP3231 04s1

group other

### UNIX Access Permissions

#### **total 1704**

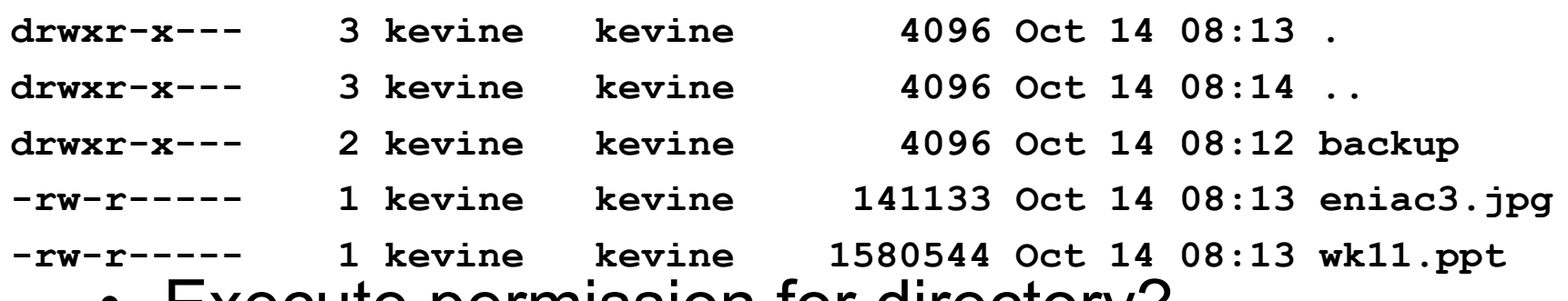

•Execute permission for directory?

Permission to access files in the directory

- To list a directory requires read permissions
- What about **drwxr-x—x**?

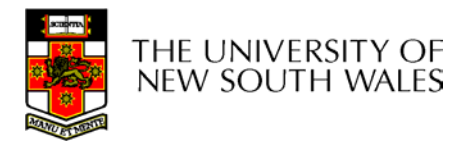

### UNIX Access Permissions

- Shortcoming
	- –The three user categories a rather coarse
- Problematic example
	- Joe owns file **foo.bar**
	- Joe wishes to keep his file private
		- Inaccessible to the general public
	- –Joe wishes to give Bill read and write access
	- –Joe wishes to give Peter read-only access
	- ????????

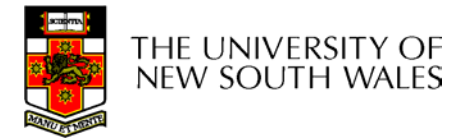

### Simultaneous Access

- Most Oses provide mechanisms for users to manage concurrent access to files
	- Example: lockf(), flock() system calls
- Typically
	- User may lock entire file when it is to be updated
	- User may lock the individual records during the update
- Mutual exclusion and deadlock are issues for shared access

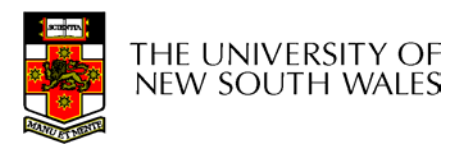

### File Management II

### COMP3231Operating Systems

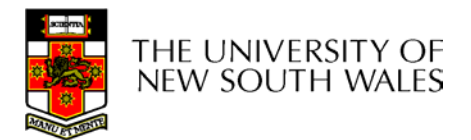

### Implementing Files

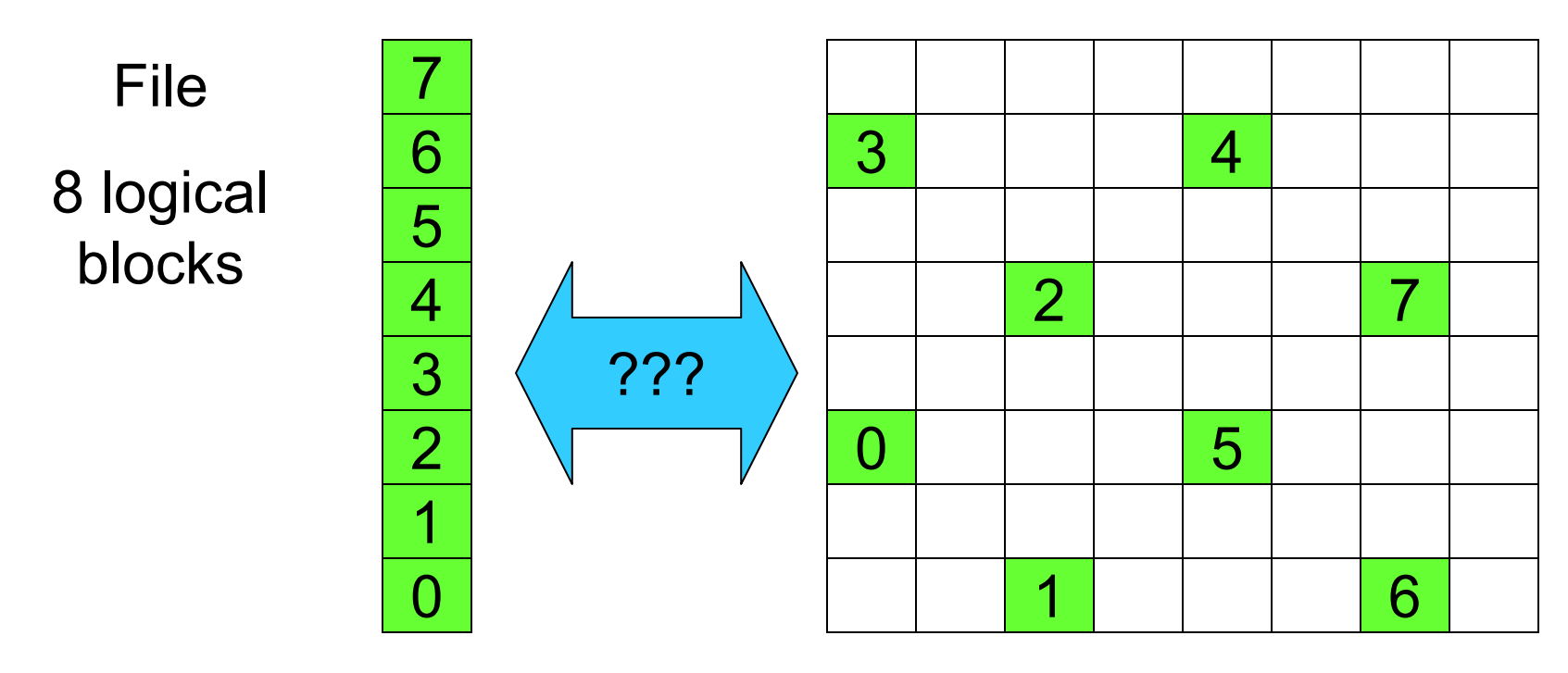

Disk

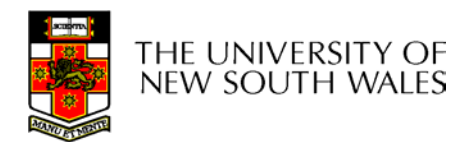

### Trade-off in physical block size

- Sequential Access
	- The larger the block size, the fewer I/O operation required
- Random Access
	- The larger the block size, the more unrelated data loaded.
	- –Spatial locality of access improves the situation
- Choosing the an appropriate block size is a compromise

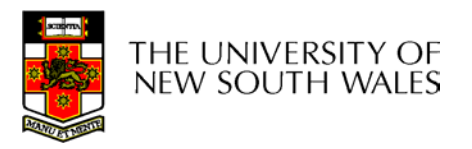

### Example Block Size Trade-off

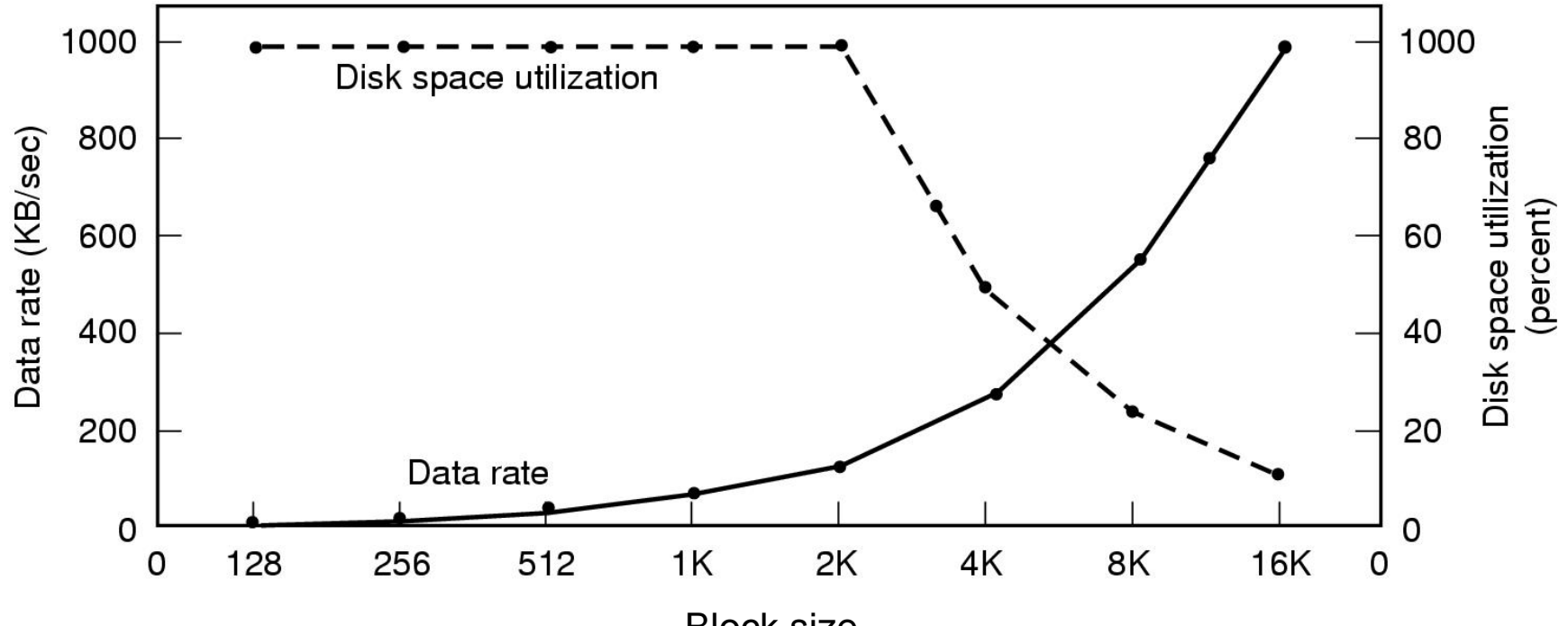

Block size

- •Dark line (left hand scale) gives data rate of a disk
- • Dotted line (right hand scale) gives disk space efficiency
	- All files 2KB (an approximate median file size)

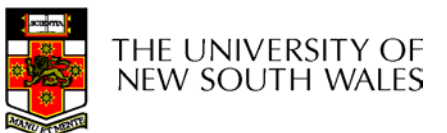

### File System Implementation

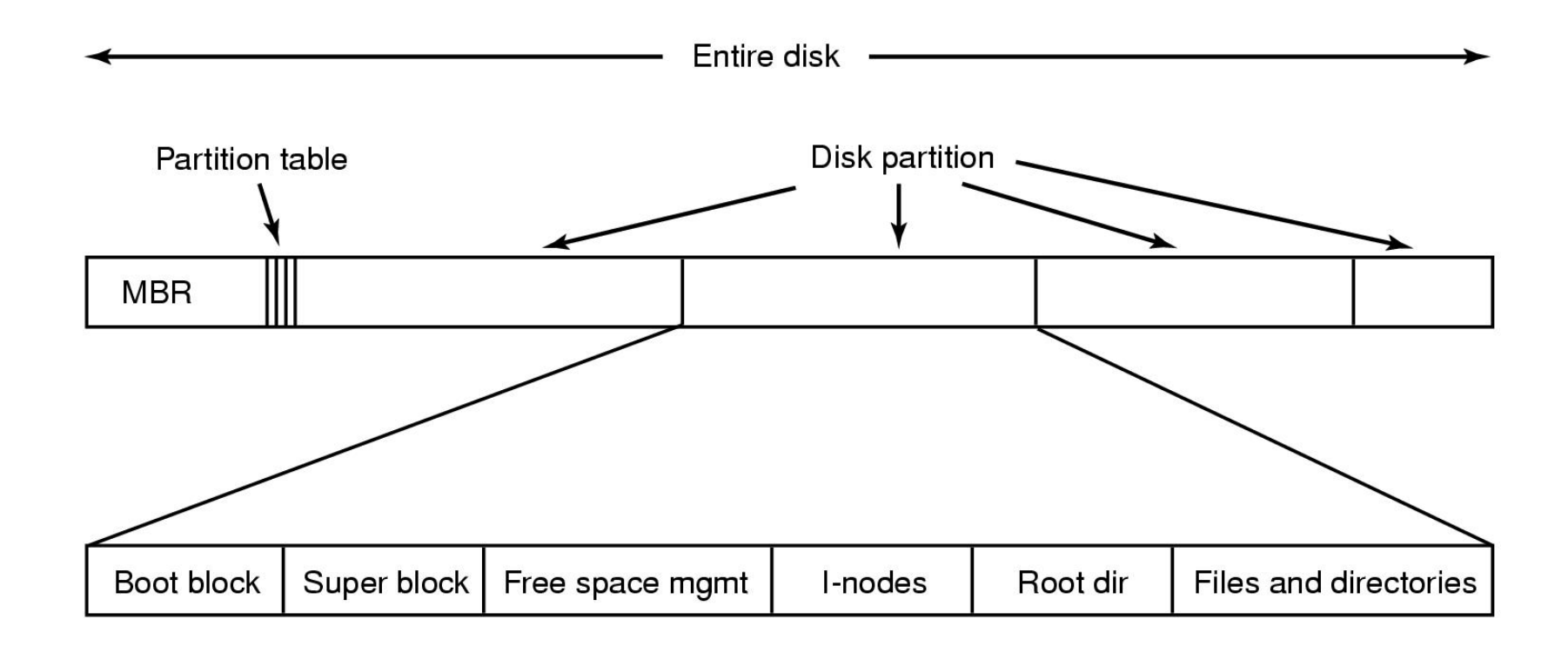

### A possible file system layout

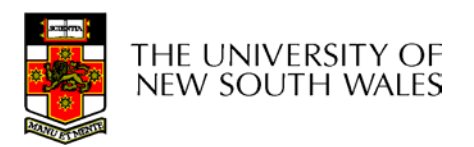

## Implementing Files

- The file system must keep track of
	- –which blocks belong to which files.
	- in what order the blocks form the file
	- which blocks are free for allocation
- Given a logical region of a file, the file system must identify the corresponding block(s) on disk.
	- – Stored in file system *metadata*
		- *file allocation table (FAT)*, directory, I-node
- Creating and writing files allocates blocks on disk
	- How?

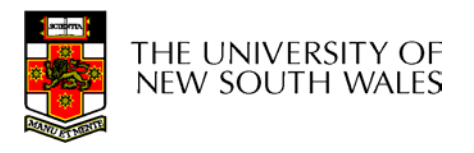

### Allocation Strategies

- Preallocation
	- Need the maximum size for the file at the time of creation
	- Difficult to reliably estimate the maximum potential size of the file
	- Tend to overestimated file size so as not to run out of space
- Dynamic Allocation
	- Allocated in *portions* as needed

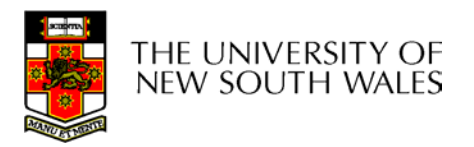

### Portion Size

- Extremes
	- Portion size = length of file (contiguous allocation)
	- Portion size = block size
- Tradeoffs
	- Contiguity increases performance for sequential operations
	- Many small portions increase the size of the *metadata*  required to book-keep components of a file, free-space, etc.
	- Fixed-sized portions simplify reallocation of space
	- Variable-sized portions minimise internal fragmentation losses

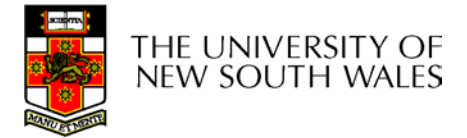

### Methods of File Allocation

- • Contiguous allocation
	- Single set of blocks is allocated to a file at the time of creation
	- Only a single entry in the directory entry
		- Starting block and length of the file
- •External fragmentation will occur

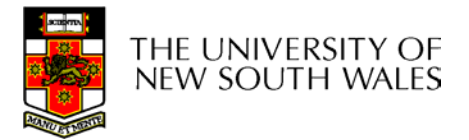

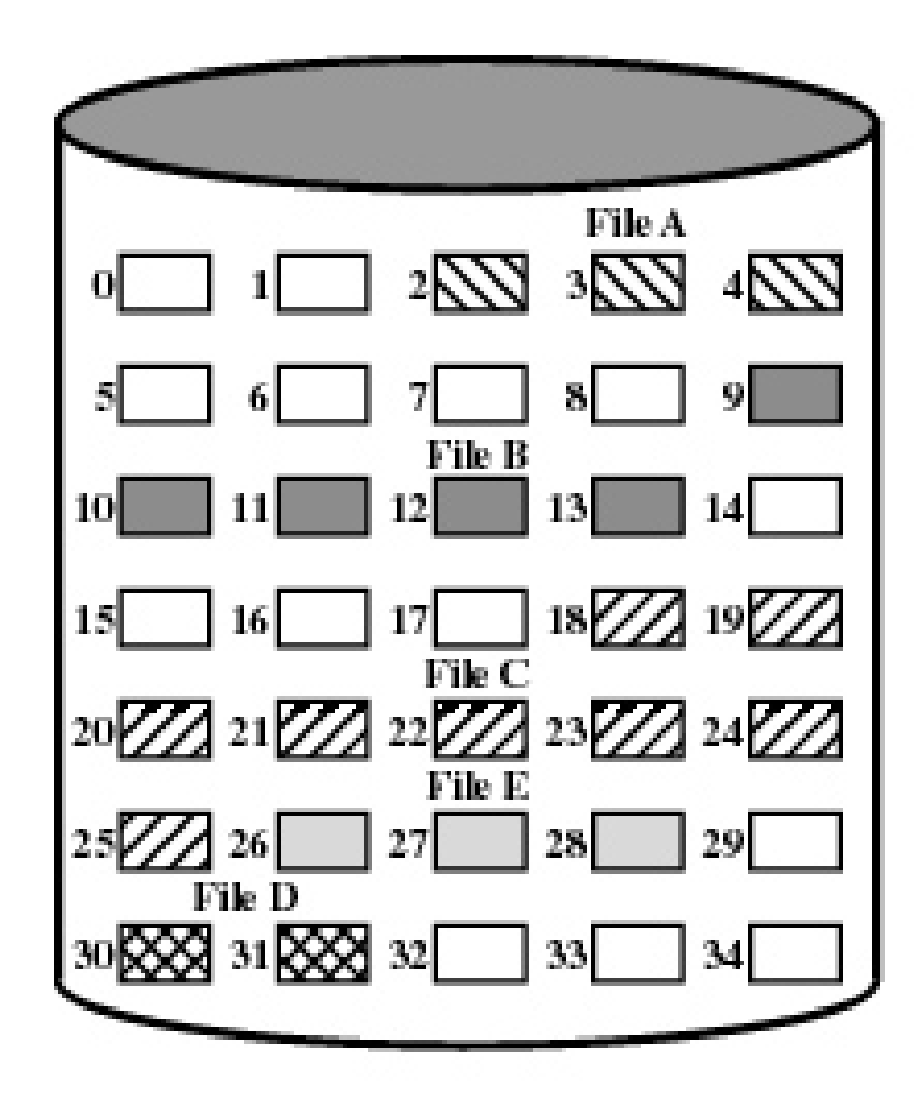

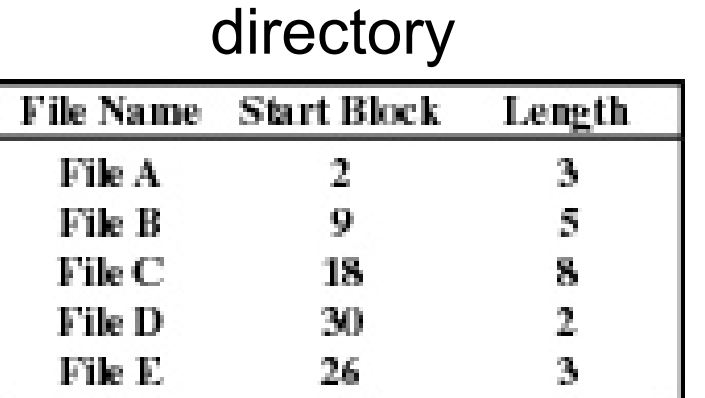

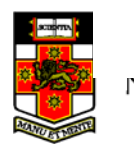

**Figure 12.7 Contiguous File Allocation**  $6\phantom{a}$  • Eventually, we will need compaction to reclaim unusable disk space.

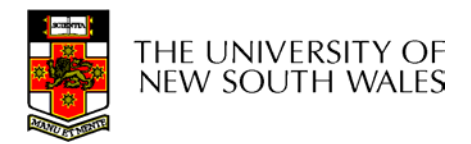

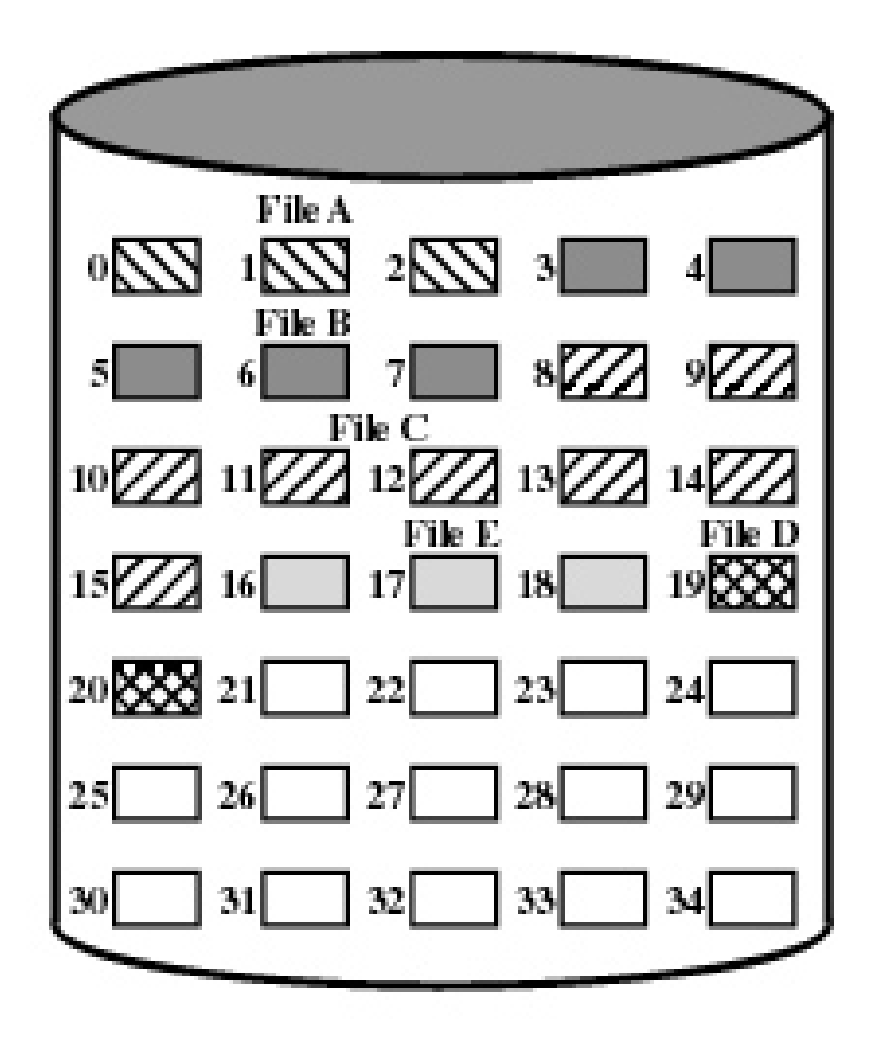

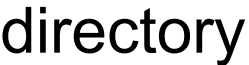

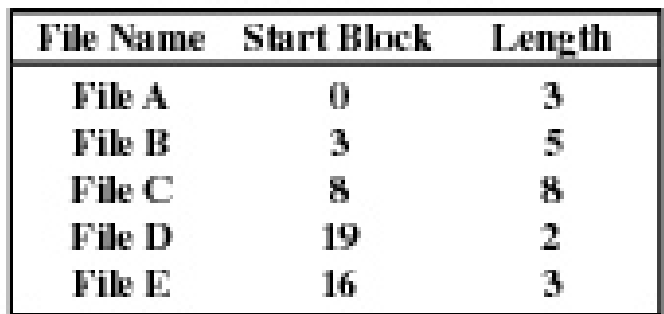

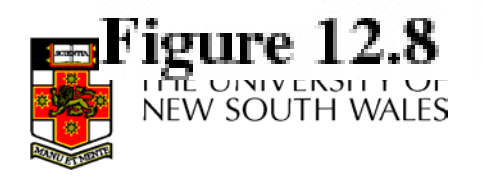

Contiguous File Allocation (After Compaction

### Methods of File Allocation

- $\bullet$ Chained (or linked list) allocation
- Allocation on basis of individual block
	- Each block contains a pointer to the next block in the chain
	- Only single entry in a directory entry
		- Starting block and length of file
- No external fragmentation
- $\bullet$  Best for sequential files
	- Poor for random access
- No accommodation of the principle of locality
	- Blocks end up scattered across the disk

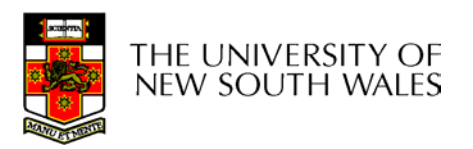

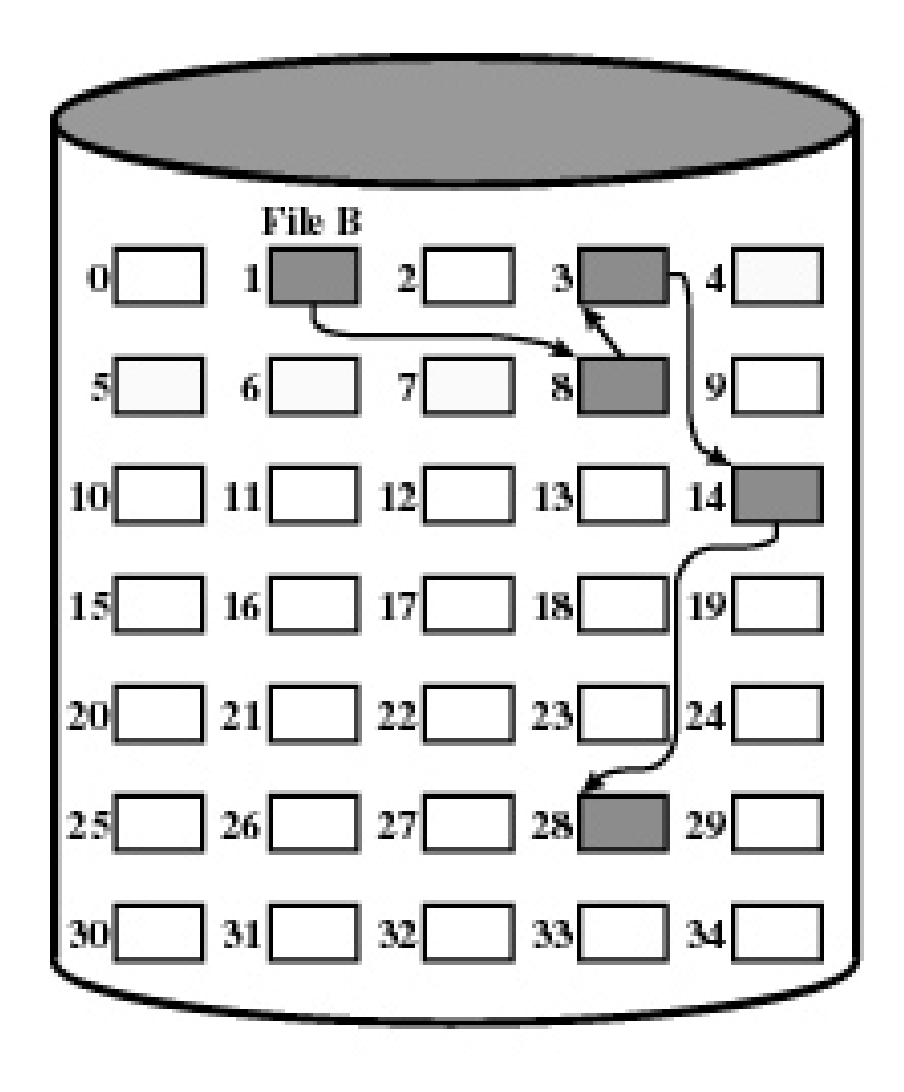

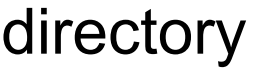

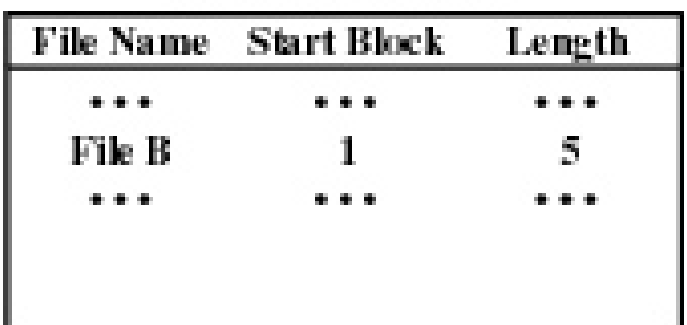

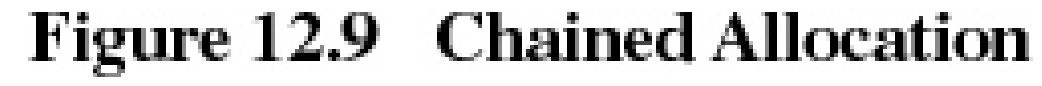

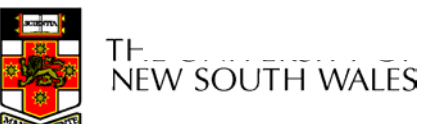

• To improve performance, we can run a *defragmentation* utility to consolidate files.

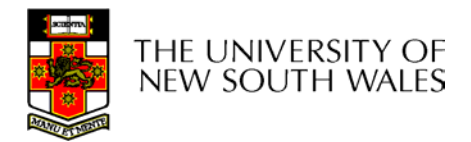

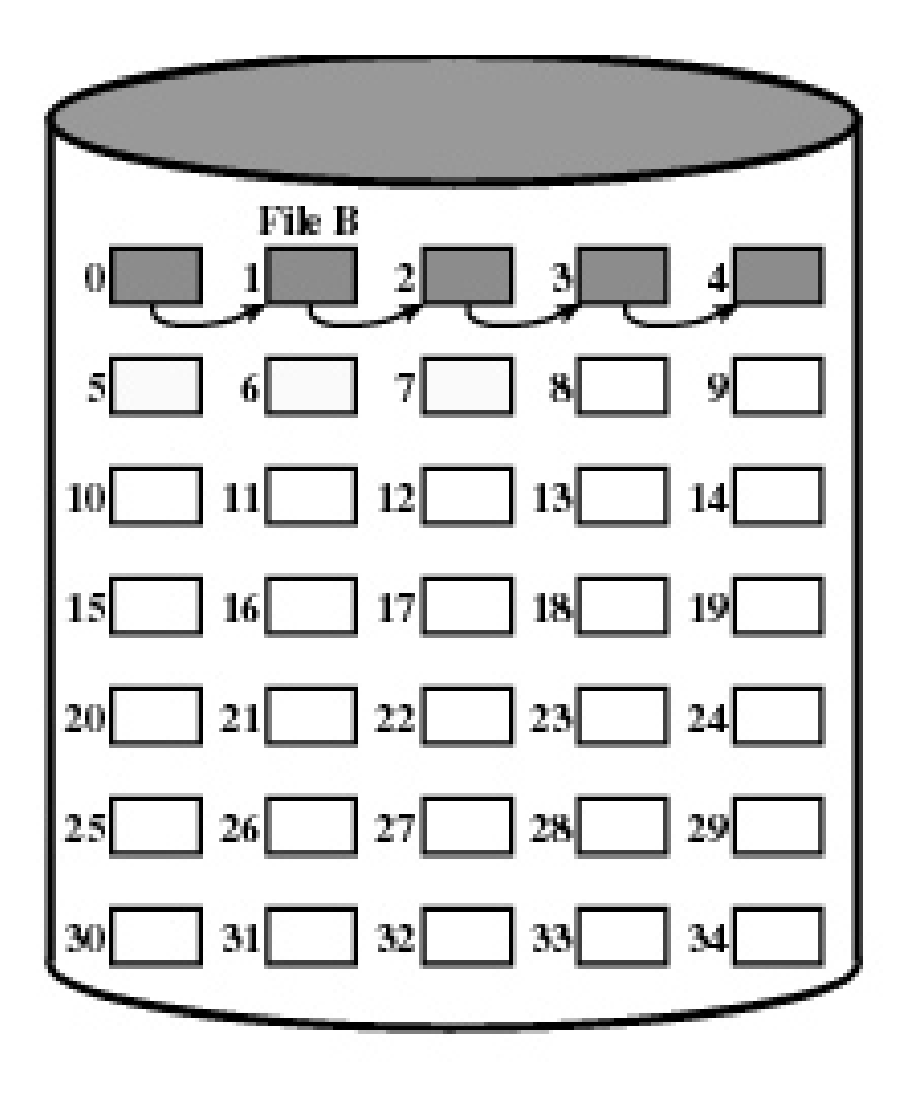

### directory

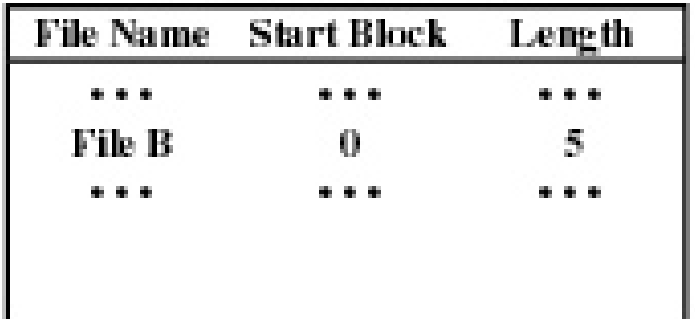

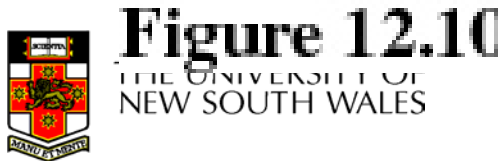

Figure 12.10 Chained Allocation (after consolidation)
# Methods of File Allocation

- Indexed allocation
	- File allocation table contains a separate onelevel index for each file
	- The index has one entry for each portion allocated to the file
	- The file allocation table contains block number for the index

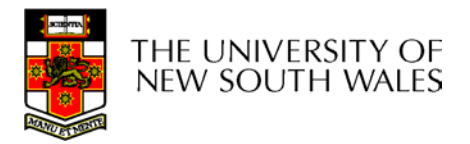

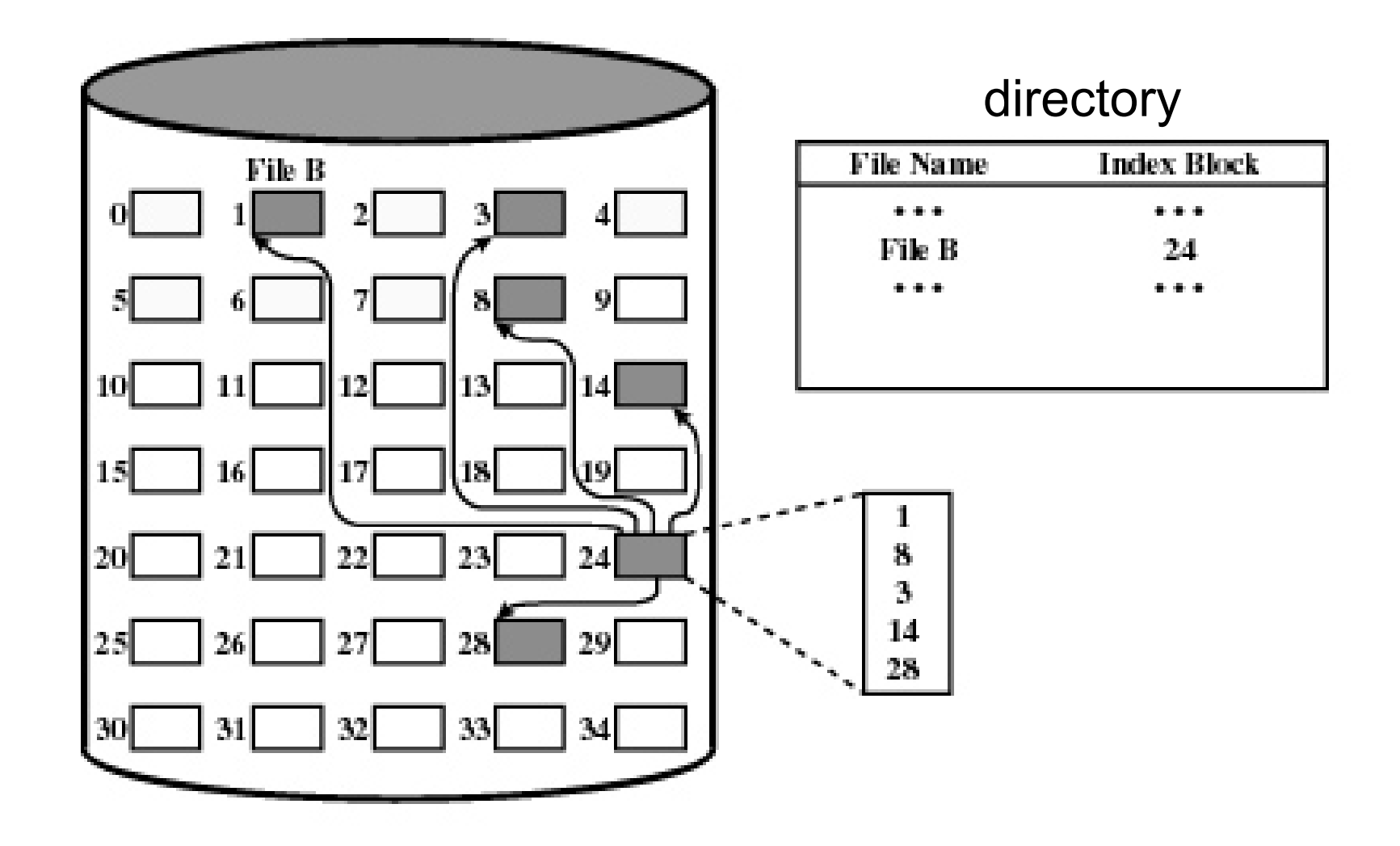

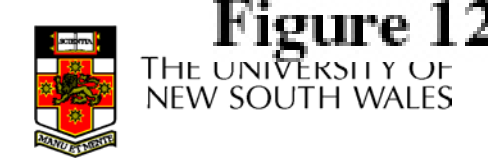

COMPTS AND THE SERVICE SERVICE SERVICE SERVICE SERVICE SERVICE SERVICE SERVICE SERVICE SERVICE SERVICE SERVICE

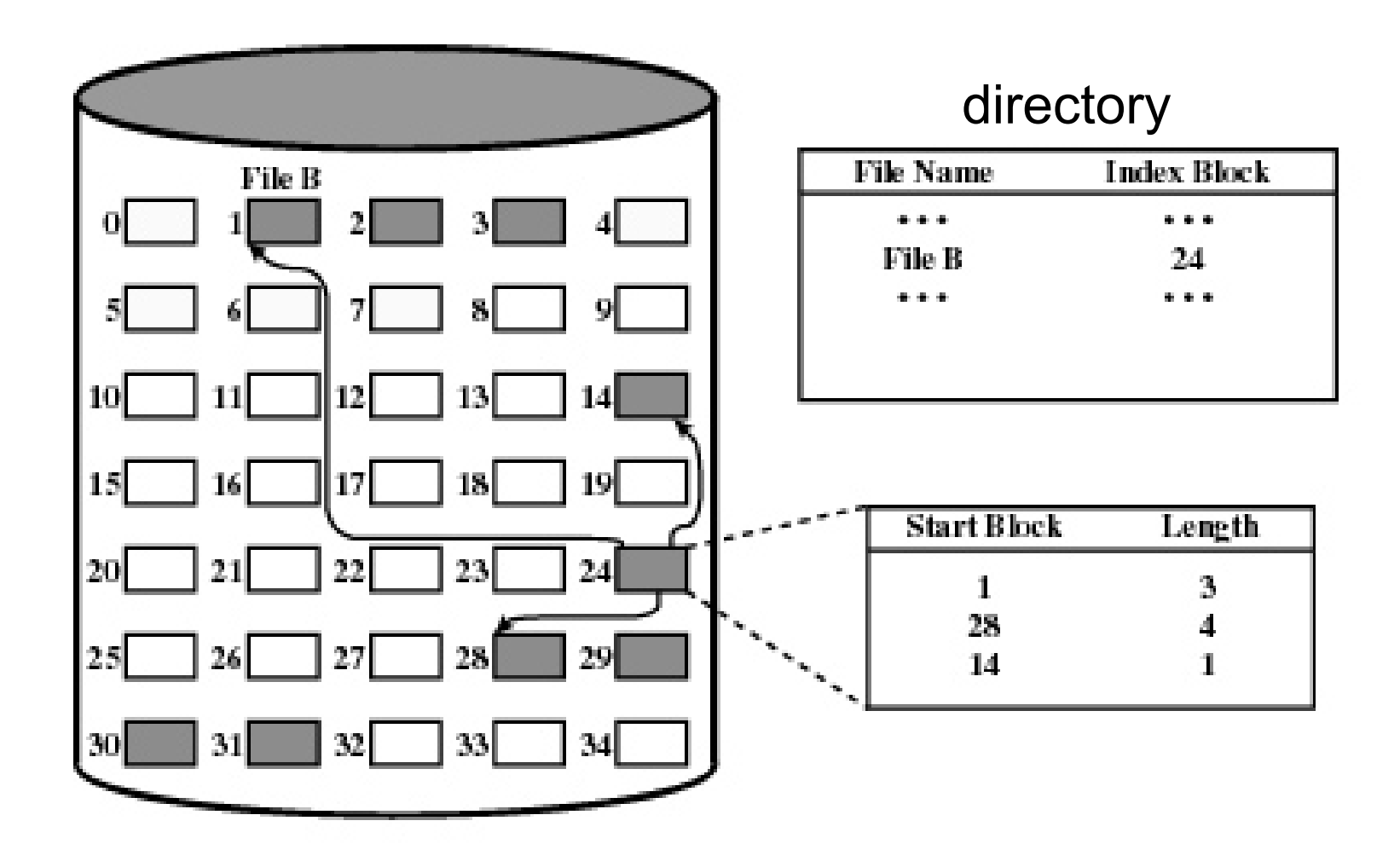

ocaani waa radii magaala u NEW SOUTH WALES

### Indexed Allocation

- Supports both sequential and direct access to the file
- Portions
	- Block sized
		- Eliminates external fragmentation
	- Variable sized
		- Improves contiguity
		- Reduces index size
- Most common of the three forms of file allocation

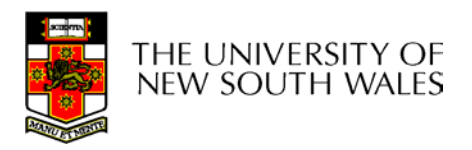

### UNIX I-node

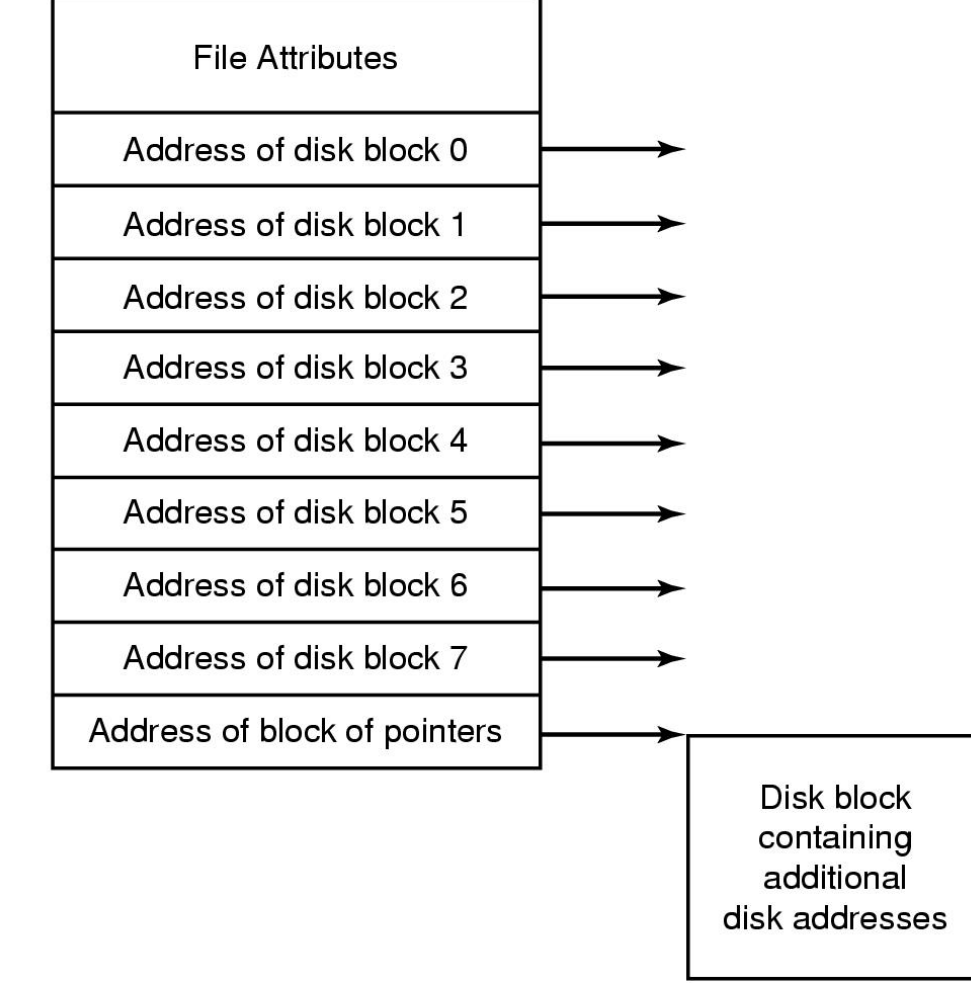

COMP3231 04s1 77 An example of indexed allocation

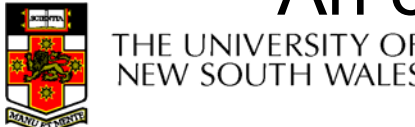

# Implementing Directories

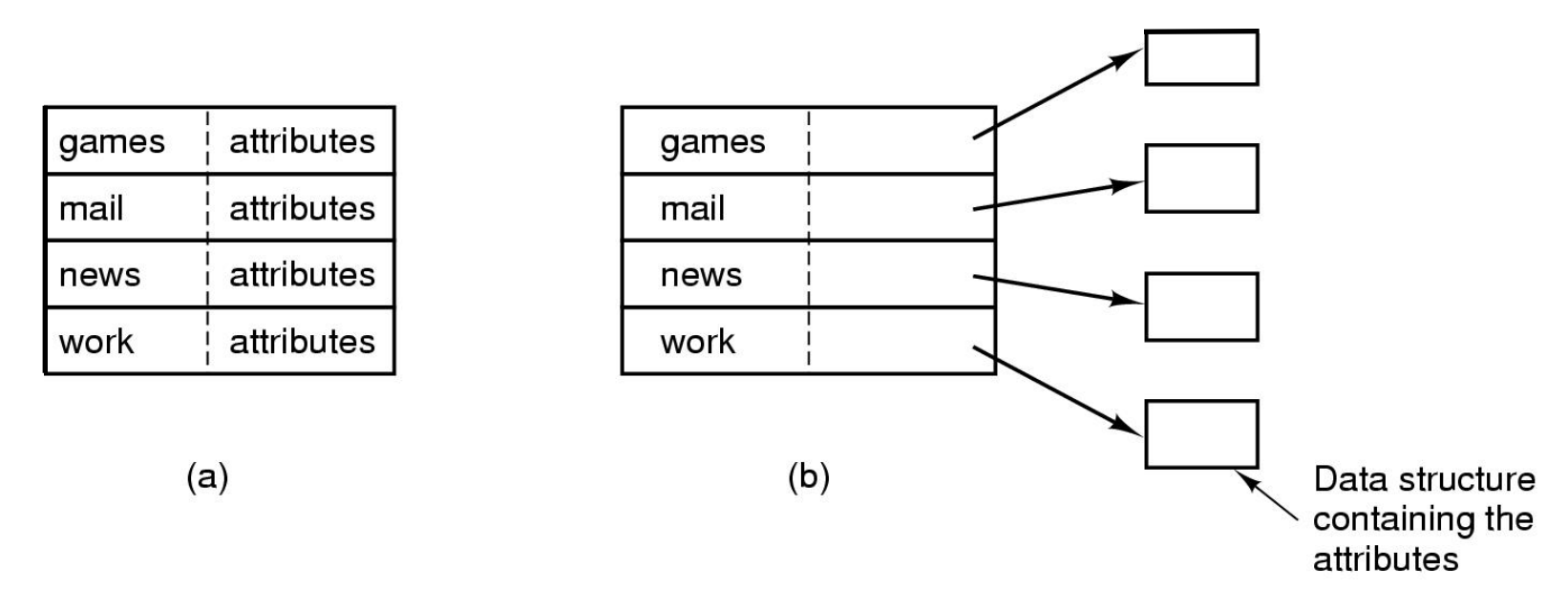

- •Simple fixed-sized directory entries
- (a) disk addresses and attributes in directory entry
	- –DOS/Windows
- (b) Directory in which each entry just refers to an i-node

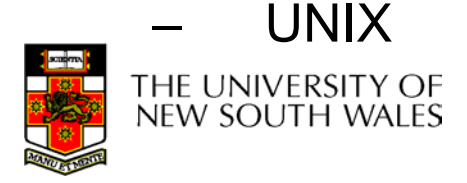

# Fixed Size Directory Entries

- Either too small
	- Example: DOS 8+3 characters
- Waste too much space
	- Example: 255 characters per file name

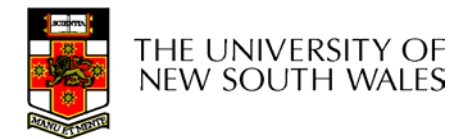

## Implementing Directories

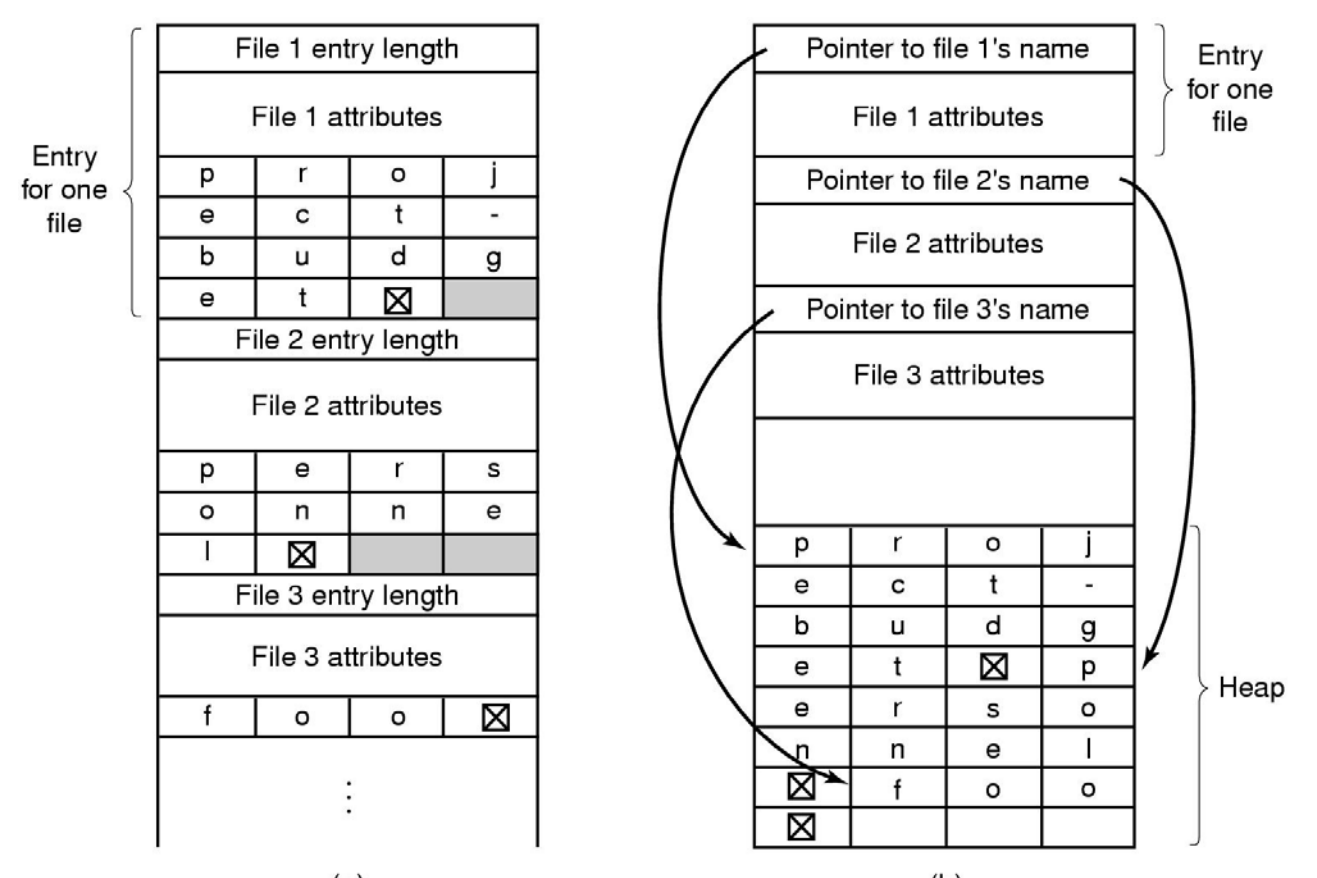

- Two ways of handling long file names in directory
	- (a) In-line

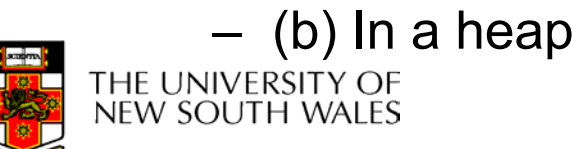

### Implementing Directories

- Free variable length entries can create external fragmentation in directory blocks
	- Can compact when block is in RAM

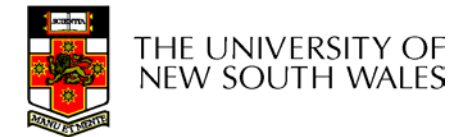

### Shared FilesFiles shared under different names

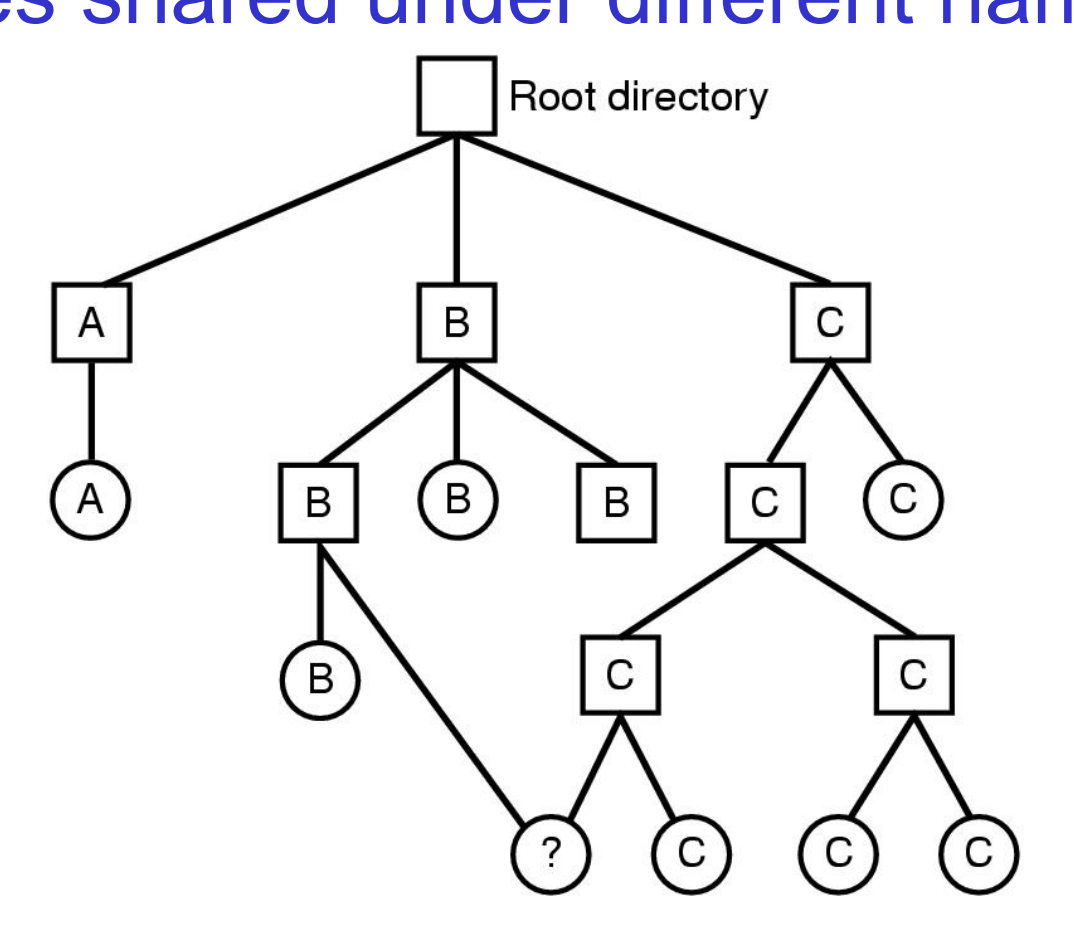

Shared file

#### File system containing a shared file

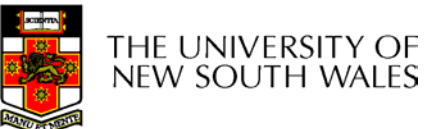

# Implementing Shared Files

- Copy entire directory entry (including file attributes)
	- Updates to shared file not seen by all parties
	- Not useful
- Keep attributes separate (in I-node) and create a new entry (name) that points to the attributes (hard link)
	- Updates visible
	- If one link remove, the other remains (ownership is an issue)
- Create a special "LINK" file that contains the pathname of the shared file (symbolic link, shortcut).
	- File removal leaves dangling links
	- Not as efficient to access
	- Can point to names outside the particular file system
	- Can transparently replace the file with another

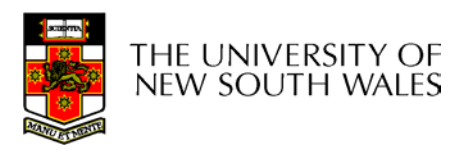

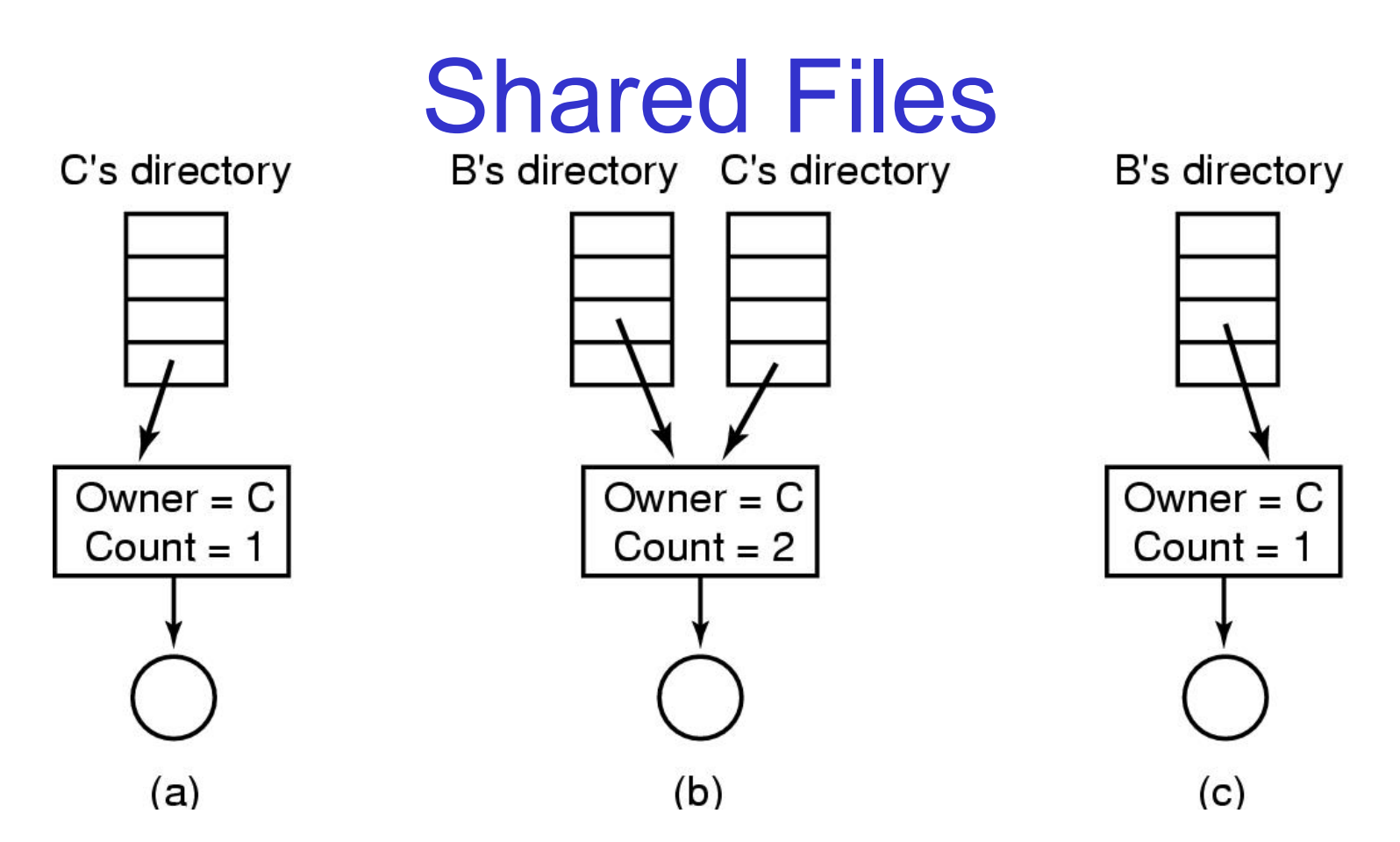

- (a) Situation prior to linking
- (b) After the link is created

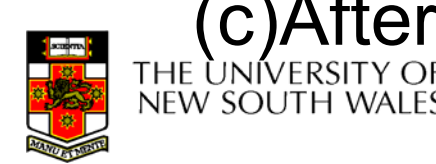

COMP3231 04s1 84 (c)After the original owner removes the file

# Free Disk Space Management

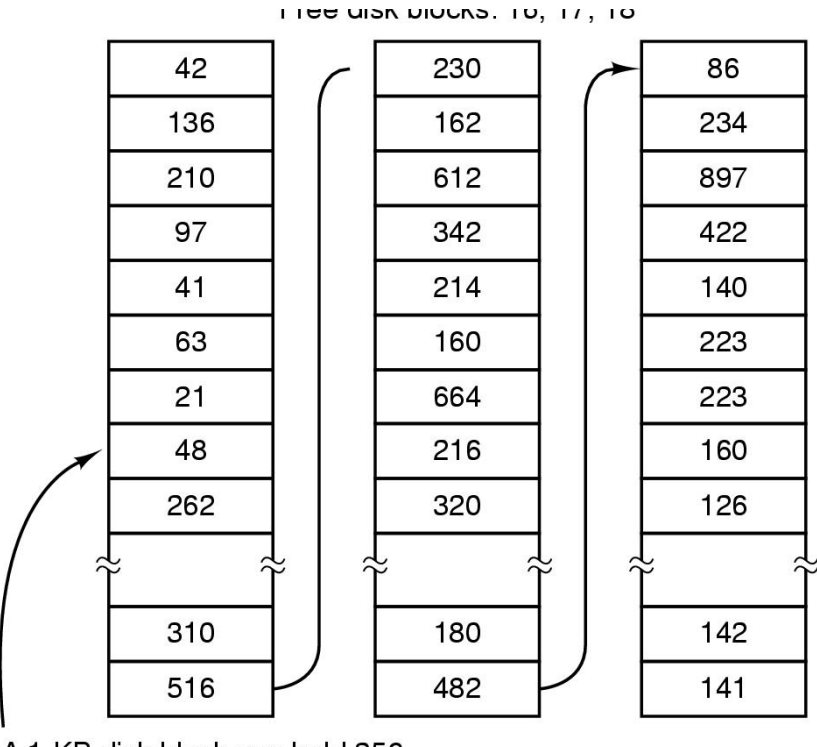

A 1-KB disk block can hold 256 32-bit disk block numbers

A bitmap

 $\overline{u}$ 

#### (a) Storing the free list on a linked list (b) A bit map

 $\sqrt{ }$ 

THE UNIVERSITY OF **NEW SOUTH WALES** 

### Bit Tables

- Individual bits in a bit vector flags used/free blocks
- 16GB disk with 512-byte blocks  $\rightarrow$ 4MB table
- May be too large to hold in main memory
- Expensive to search
	- But may use a two level table
- Concentrating (de)allocations in a portion of the bitmap has desirable effect of concentrating access
- Simple to find contiguous free space

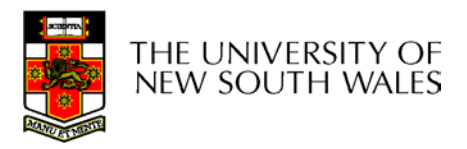

### Free Block List

- List of all unallocated blocks
- • Manage as LIFO or FIFO on disk with ends in main memory
- • Background jobs can re-order list for better contiguity
- Store in free blocks themselves
	- Does not reduce disk capacity

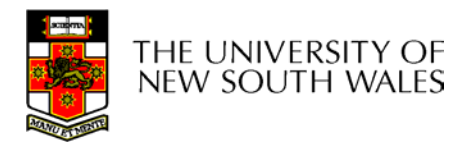

### Disk Space Management

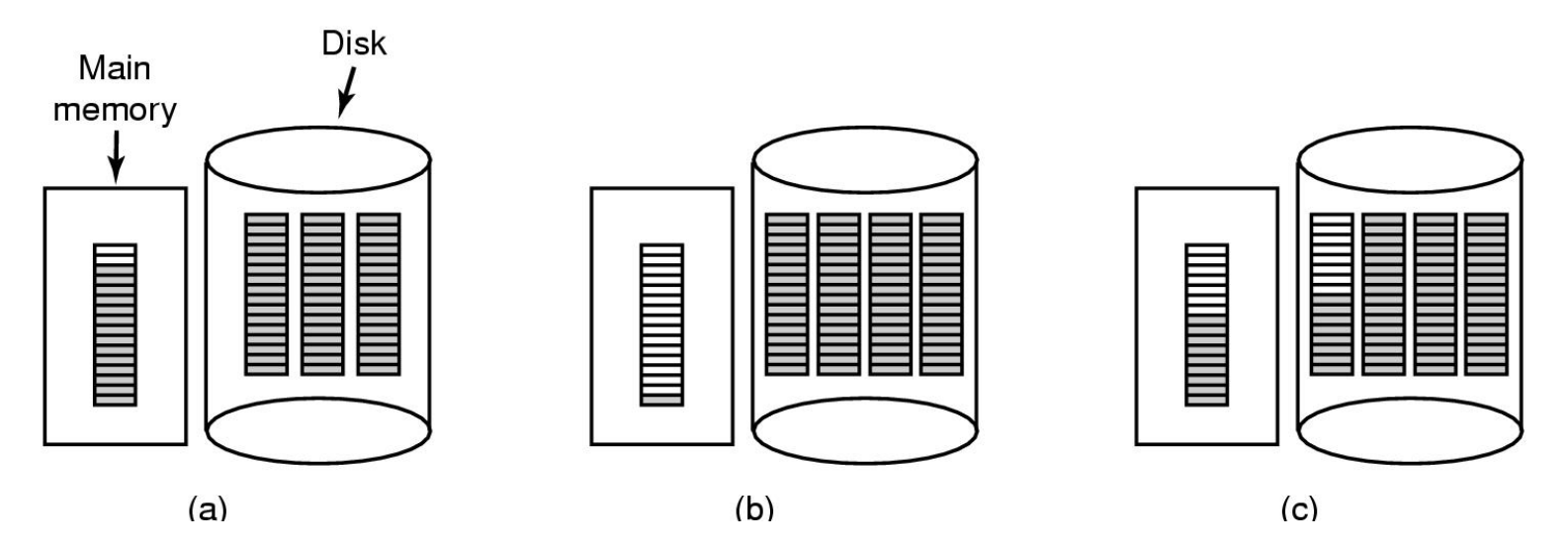

- (a) Almost-full block of pointers to free disk blocks in RAM
	- three blocks of pointers on disk
- (b) Result of freeing a 3-block file
- (c) Alternative strategy for handling 3 free blocks
	- shaded entries are pointers to free disk blocks

THE UNIVERSITY OF NEW SOUTH WALES

### **Quotas**

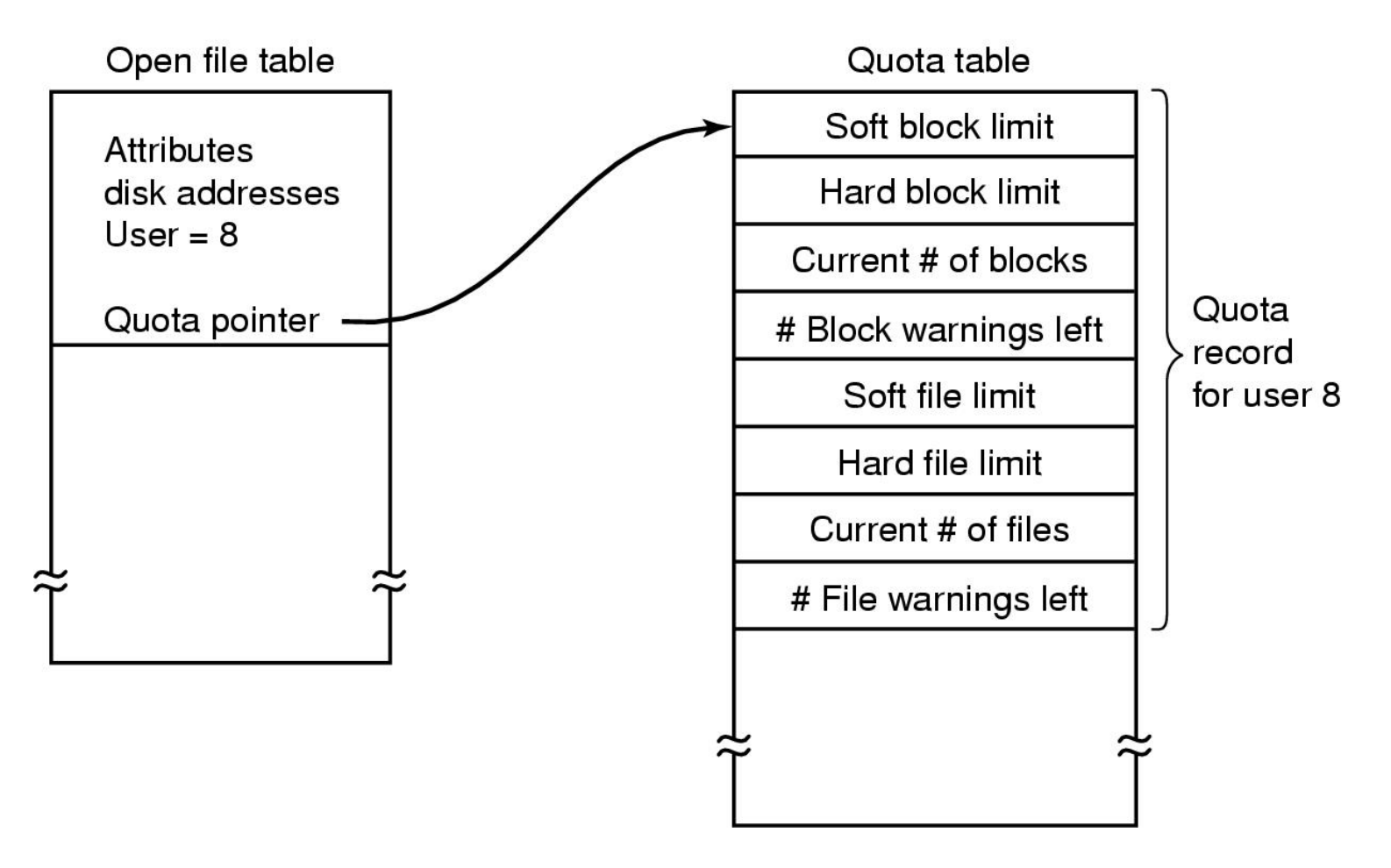

Quotas for keeping track of each user's disk use

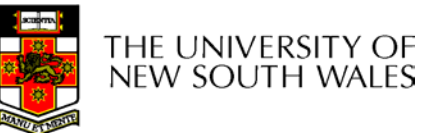